PMR3411 - Projeto de Máquinas 3411 - Projeto de Máquinas<br>Mecatrônica - EPUSP

# PMR3411 - Projeto de Máquinas<br>Mecatrônica - EPUSP<br>**Linguagem de Programação<br>de Máquinas CNC** PMR3411 - Projeto de Máquinas<br>Mecatrônica - EPUSP<br>**de Máquinas CNC**

Gilberto F. Martha de Souza

setembro/2023

# Máquinas CNC

#### O que é a máquina CNC? CNC : Computer and Numeric Control

• Em máquinas convencionais o operador realiza os vários ajustes para execução de uma operação, como velocidade de corte, profundidade de corte, rotação do eixo árvore e também controla manualmente o movimento dos eixos. Na máquina CNC estes movimentos são executados por motores controlados por um código computacional.

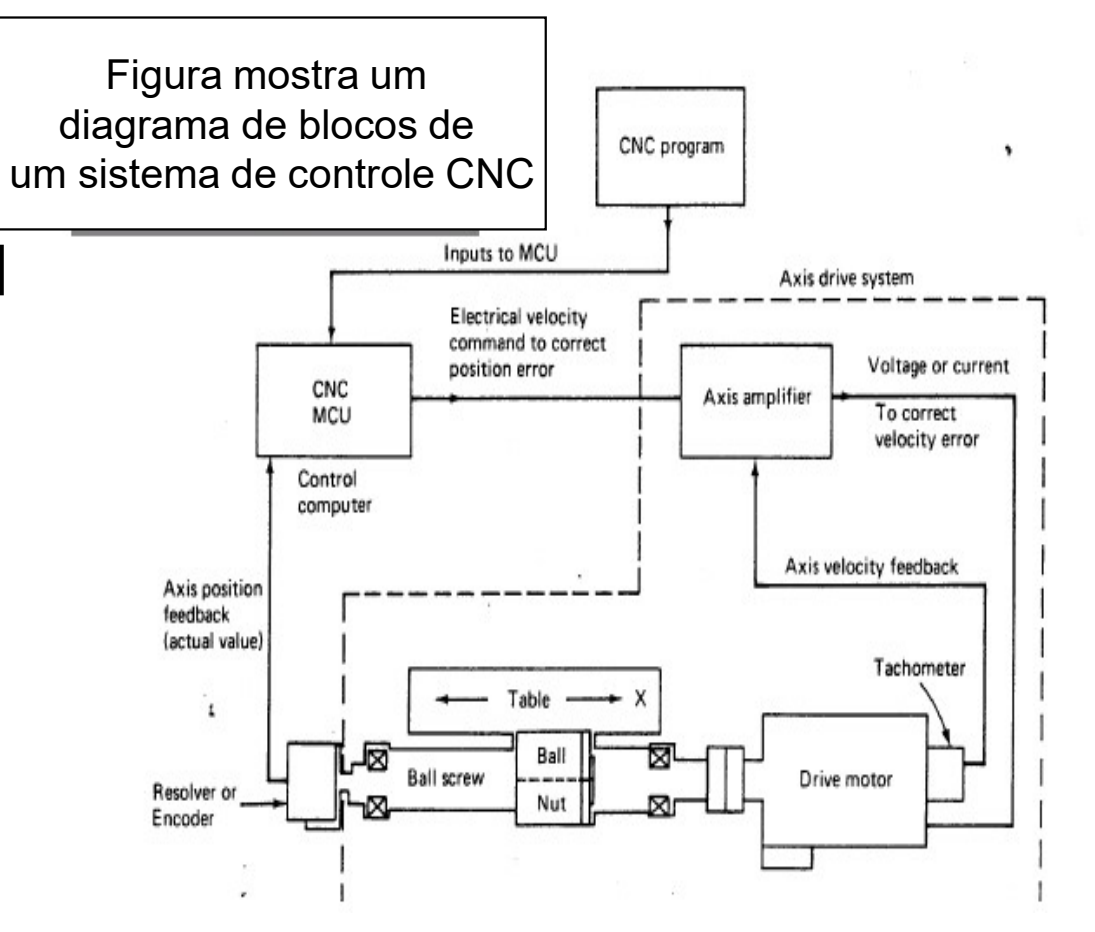

Para uma máquina CNC uma unidade de controle fornece informações sobre a velocidade de corte, Profundidade de corte, rotação do eixo árvore, entre Outras. Estas informações devem ser passadas para a Unidade de comando através de um código específico.

#### Sistema de Coordenadas

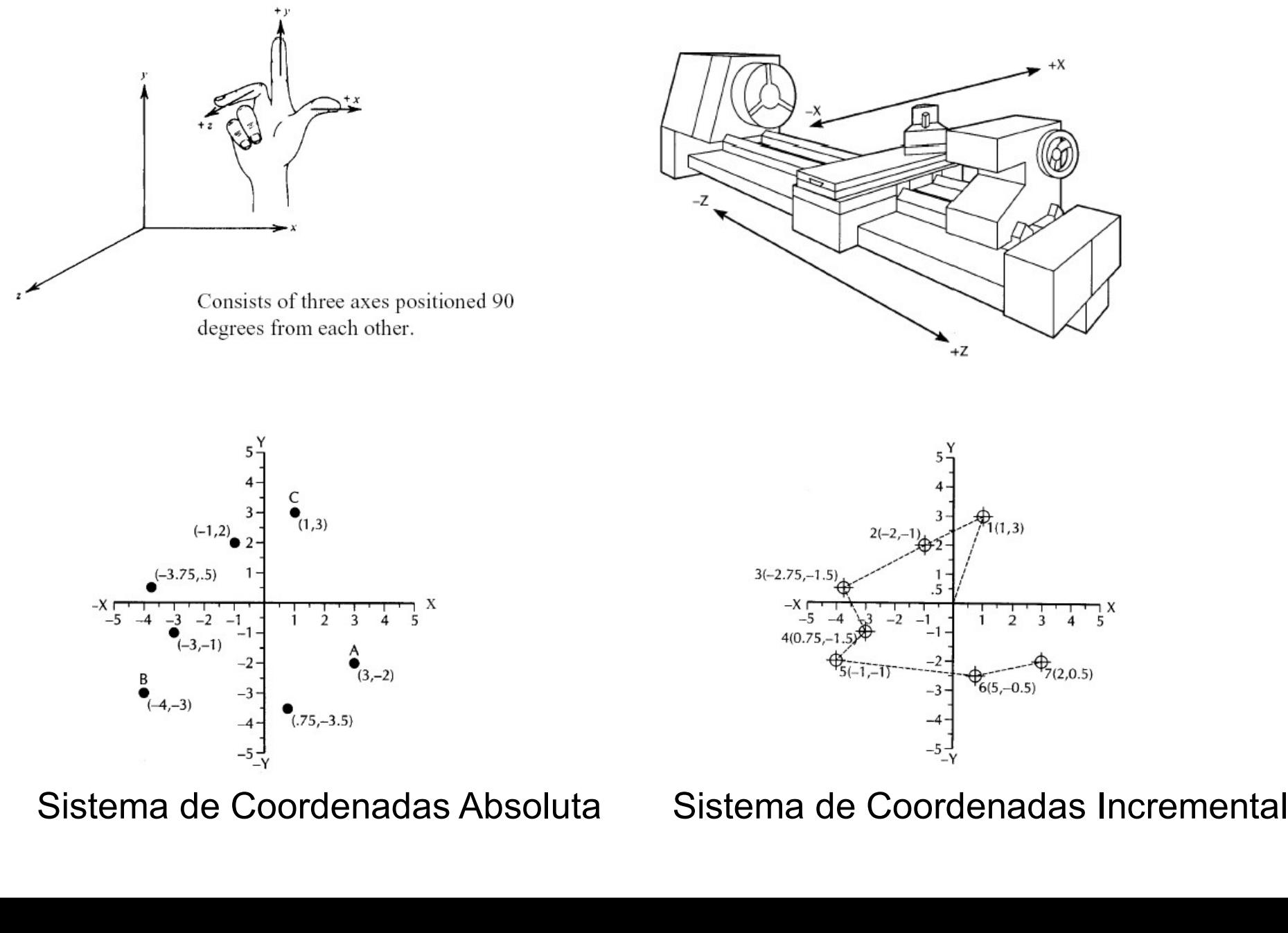

6.1 - SISTEMAS DE COORDENADAS<br>Toda geometria de peça é transmitida ao comando com o<br>um sistema de coordenadas cartesianas. 6.1 - SISTEMAS DE COORDENADAS<br>Toda geometria de peça é transmitida ao comando com o auxilio<br>um sistema de coordenadas cartesianas. 6.1 - SISTEMAS DE COORDENADAS<br>Toda geometria de peça é transmitida ao comando com o<br>de um sistema de coordenadas cartesianas.<br>Torno CNC: <br>X - Movimento transversal

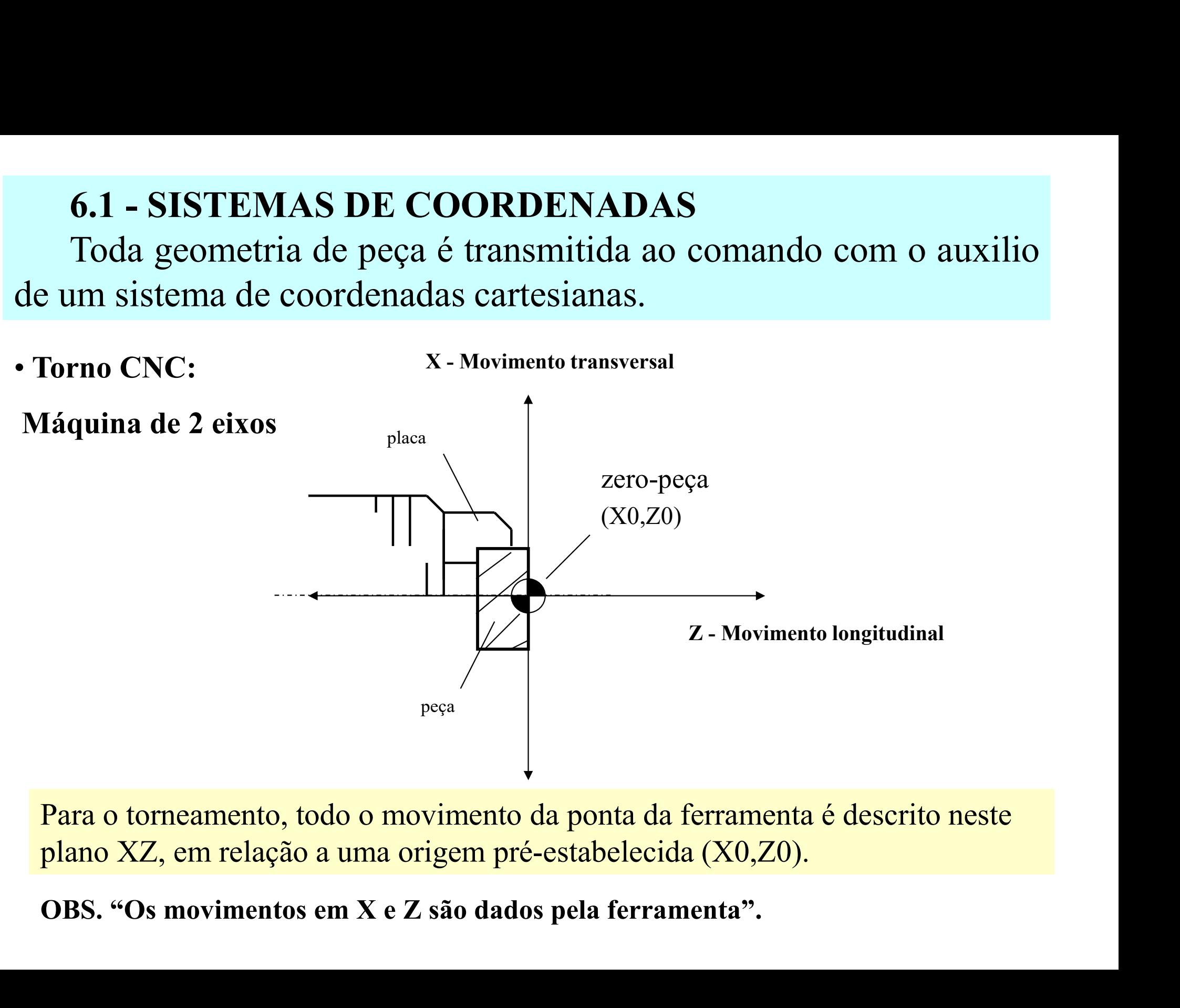

Para o torneamento, todo o movimento da ponta da ferramenta é descrito neste plano XZ, em relação a uma origem pré-estabelecida (X0,Z0).

# Centro de Usinagem com 3 eixos **Centro de Usinagem<br>• Fresadoras: 3 eixos<br>X-eixo do movimento lateral<br>de mese (esquerde direite) ntro de Usinagem co:**<br>Fresadoras: 3 eixos<br>X – eixo do movimento lateral<br>da mesa (esquerda, direita)<br>X – eixo do movimento de

- - da mesa (esquerda, direita) +
- **ntro de Usinagem**<br>
Fresadoras: 3 eixos<br>
X eixo do movimento lateral<br>
da mesa (esquerda, direita)<br>
Y eixo do movimento de<br>
profundidade da mesa (para<br>
dentro ou para fora) profundidade da mesa (para dentro ou para fora) Fresadoras: 3 eixos<br>
X – eixo do movimento lateral<br>
da mesa (esquerda, direita)<br>
Y – eixo do movimento de<br>
profundidade da mesa (para<br>
dentro ou para fora)<br>
Z – eixo associado ao<br>
acionamento da ferramenta<br>
(para cima ou p
	- acionamento da ferramenta (para cima ou para baixo)

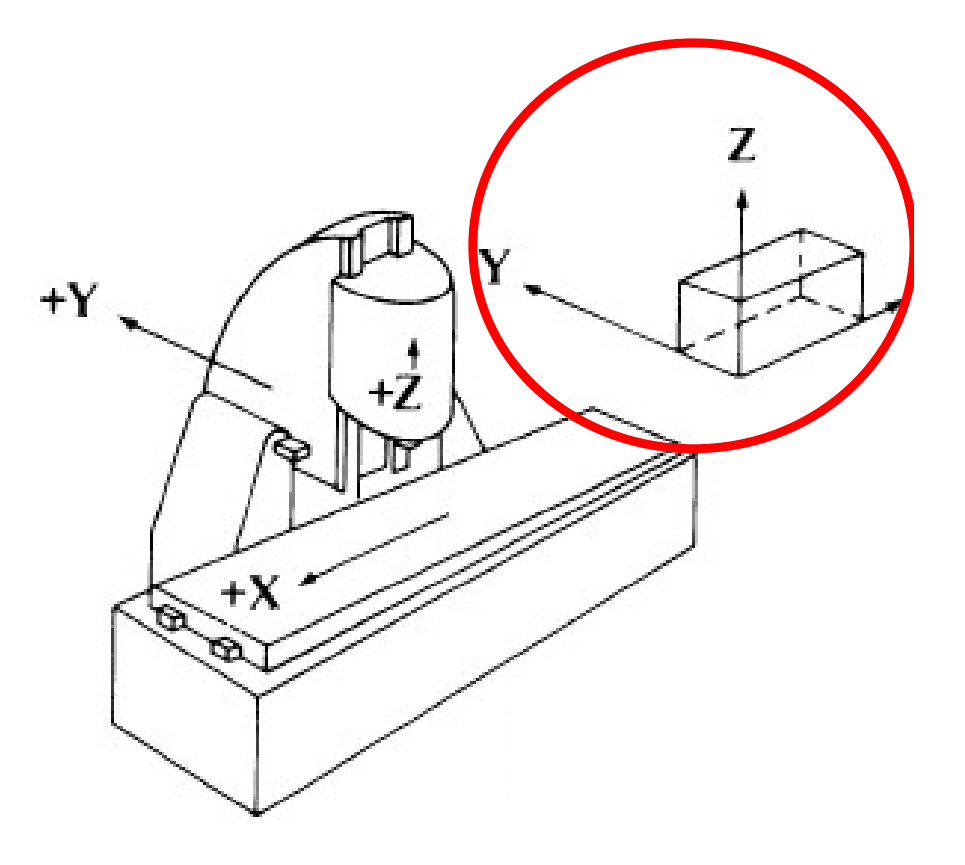

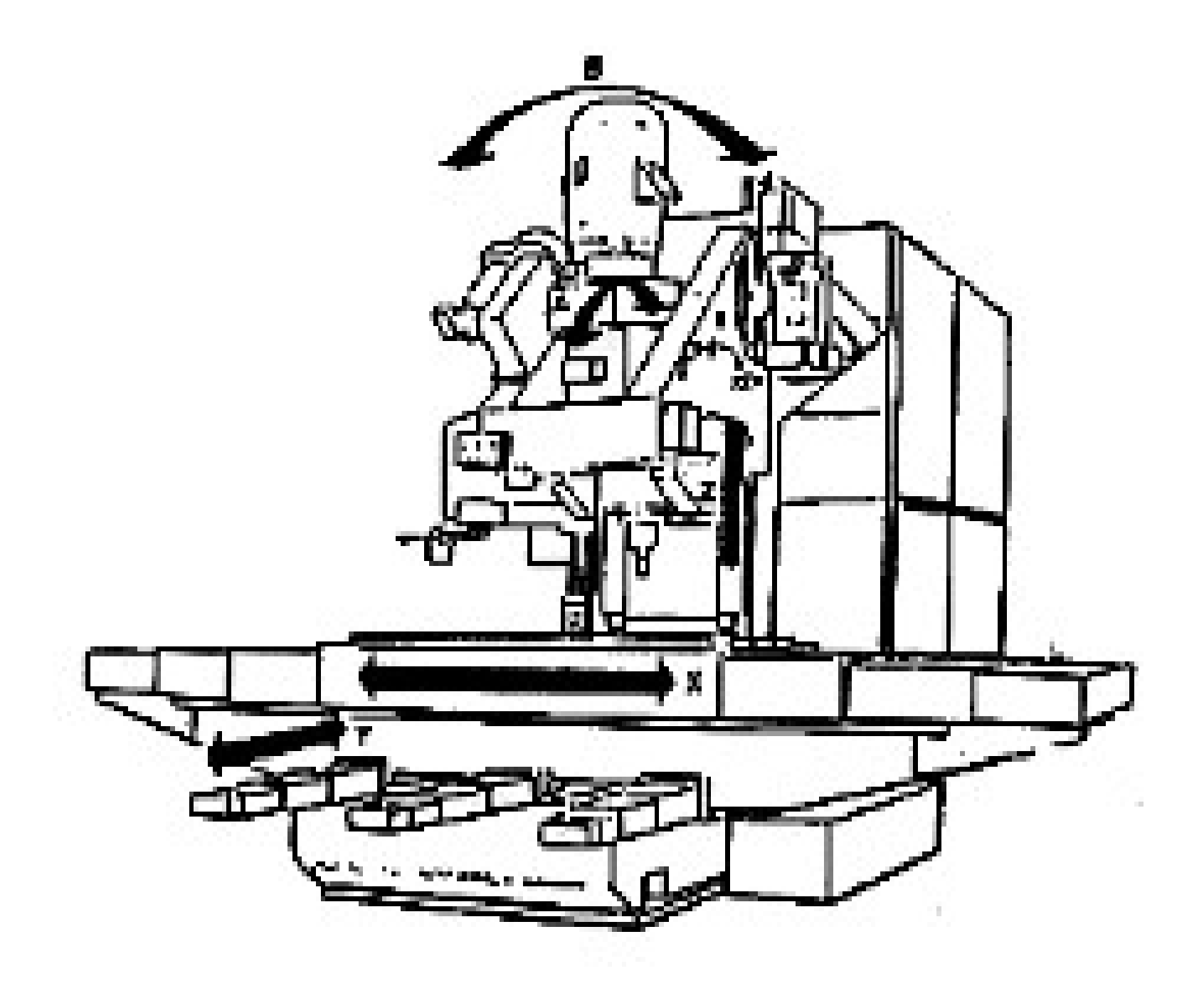

Máquina de cinco eixos (X,Y, Z, A, B)

• Fresadora CNC:

#### Máquina de 3 eixos lineares

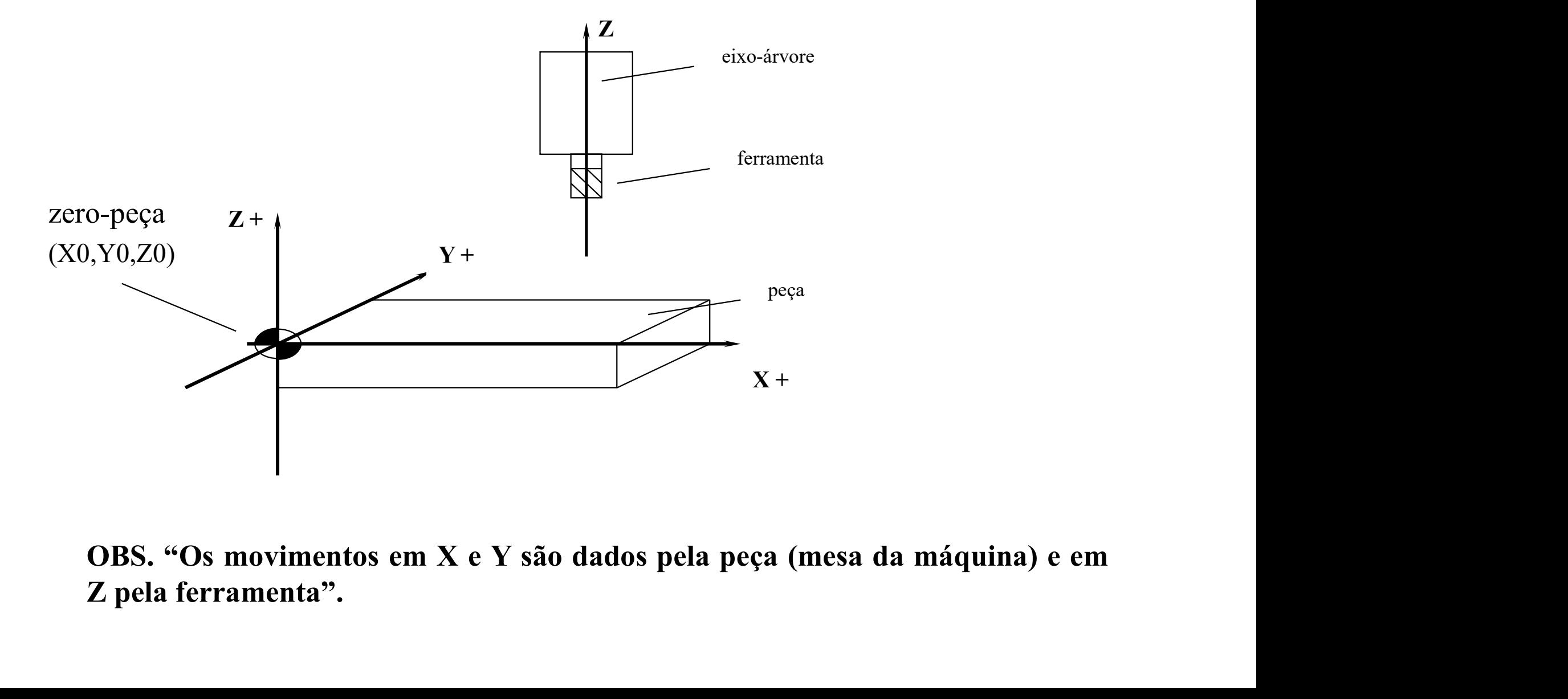

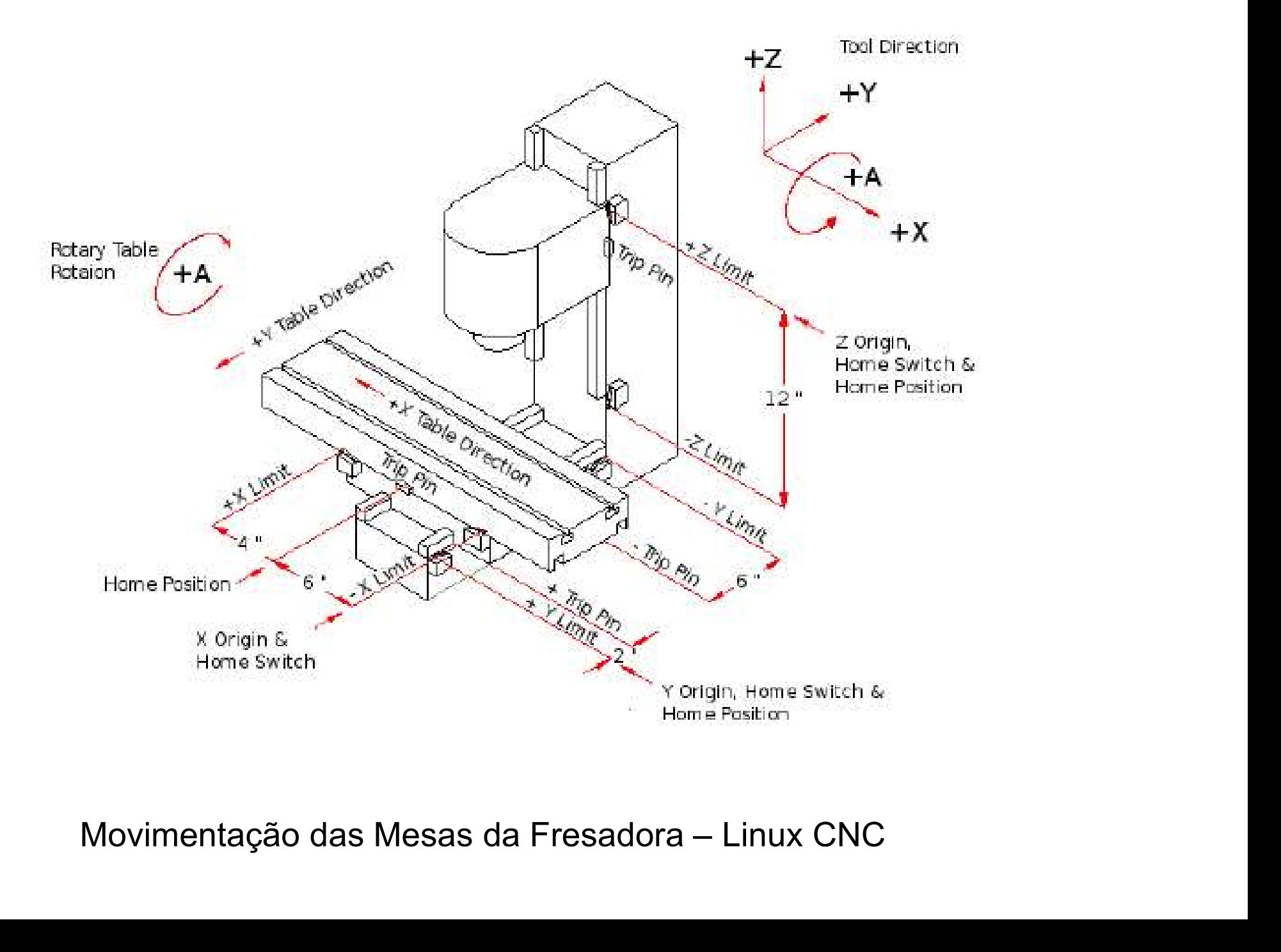

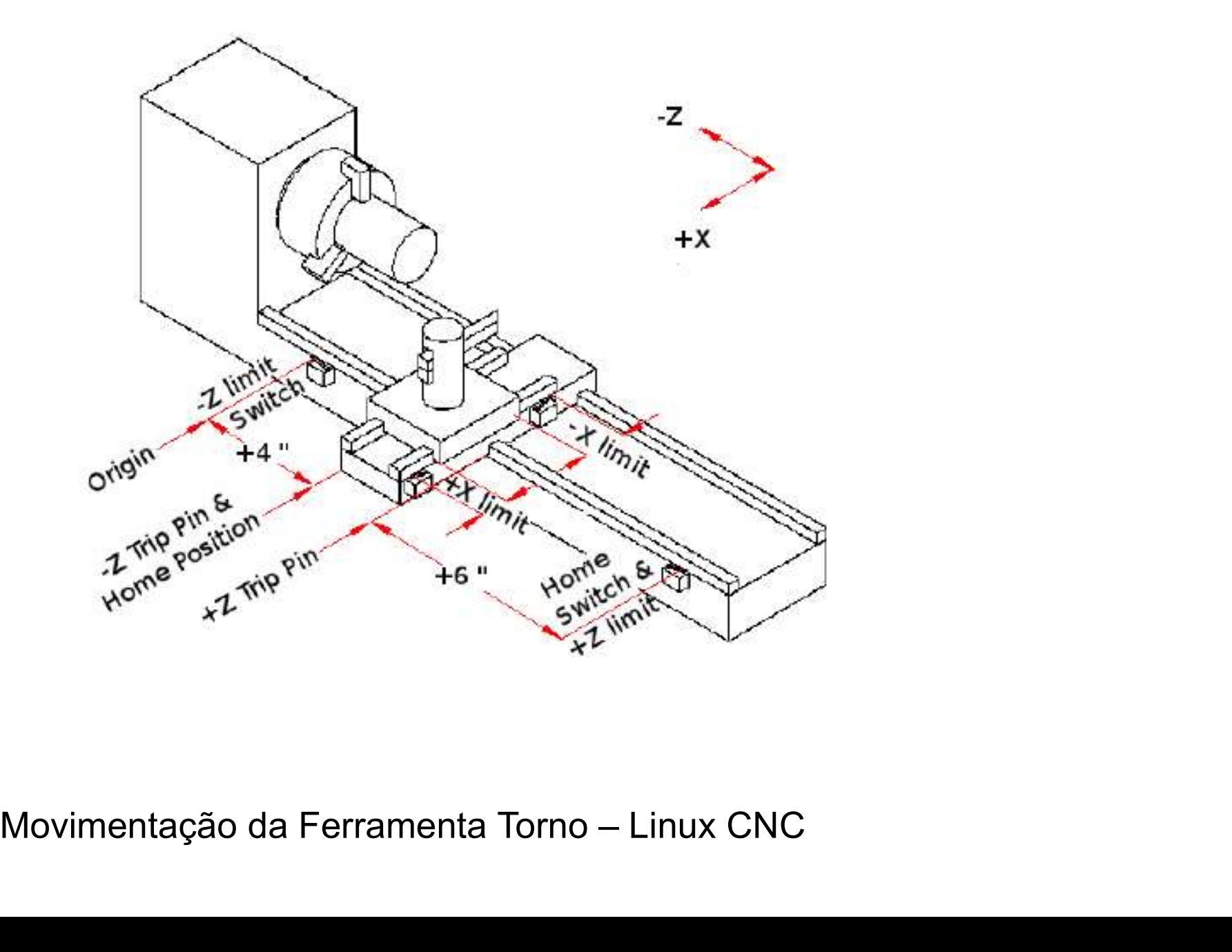

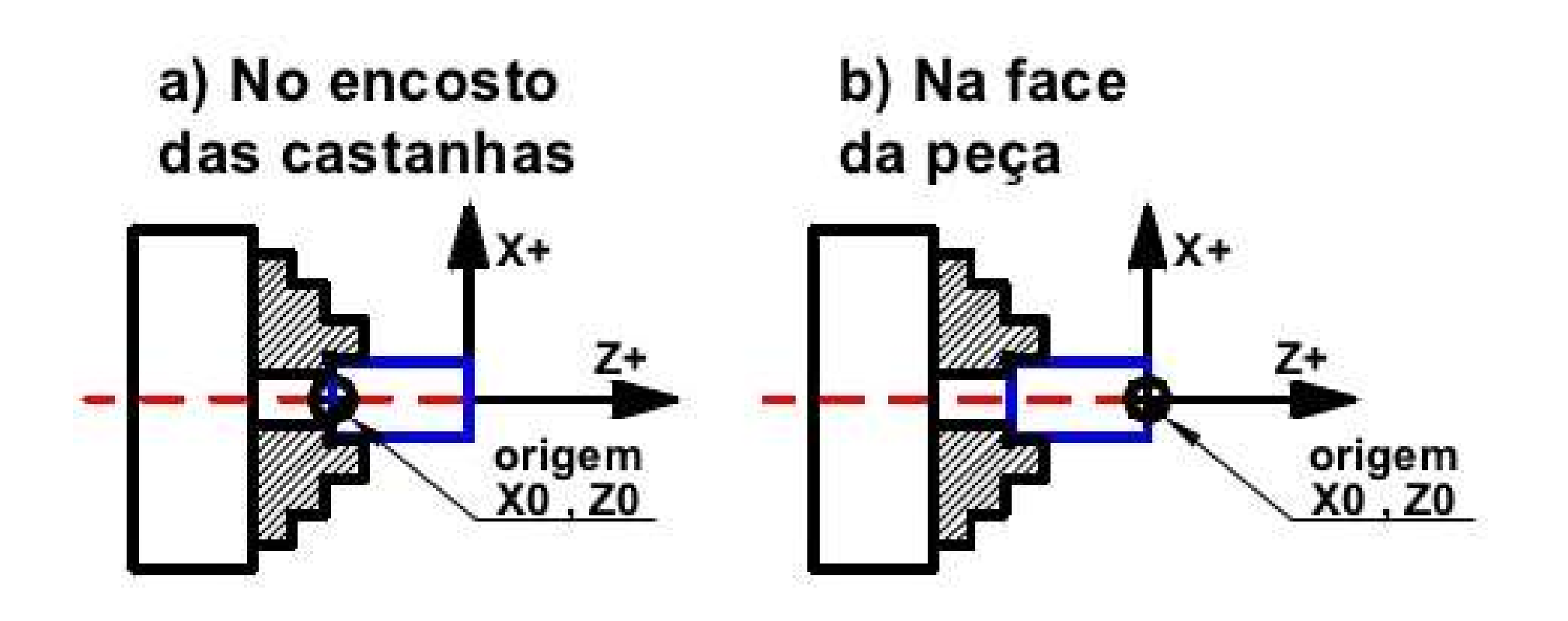

#### Interpolações Linear e Circular

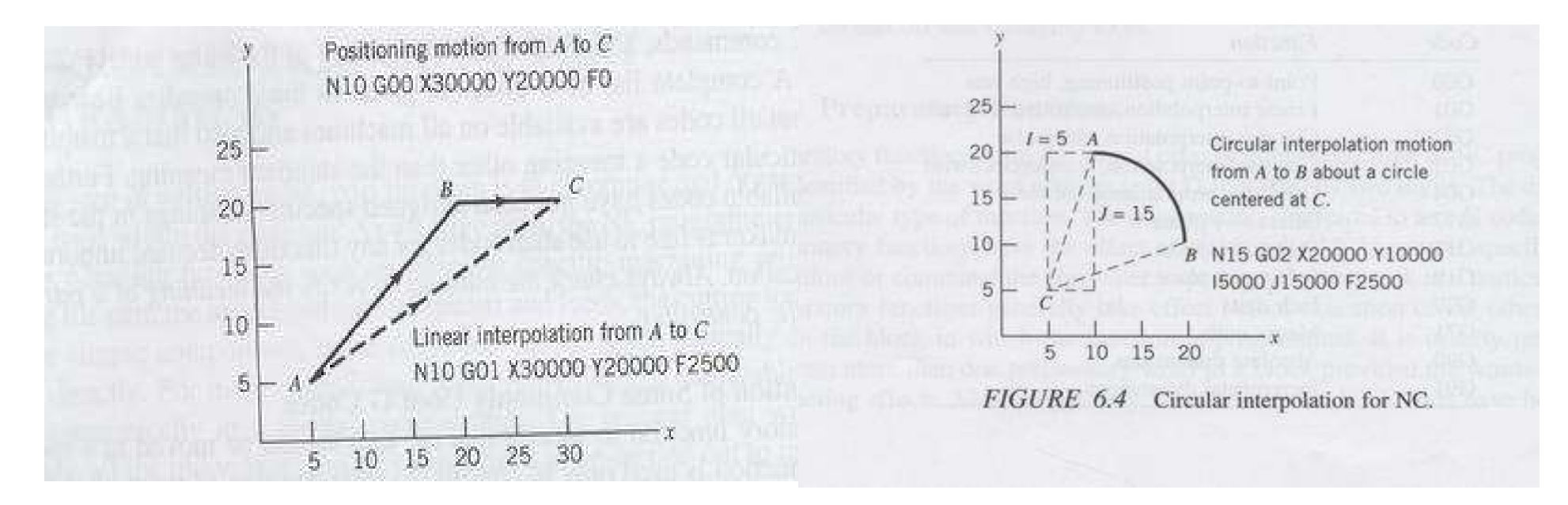

Interpolação Linear: Ferramenta vai de A à C em uma trajetória reta

Interpolação Circular: A trajetória seguida pela ferramenta para se movimentar do ponto A ao ponto C é um arco, cujo centro é especificado pelas coordenadas I,J,K.

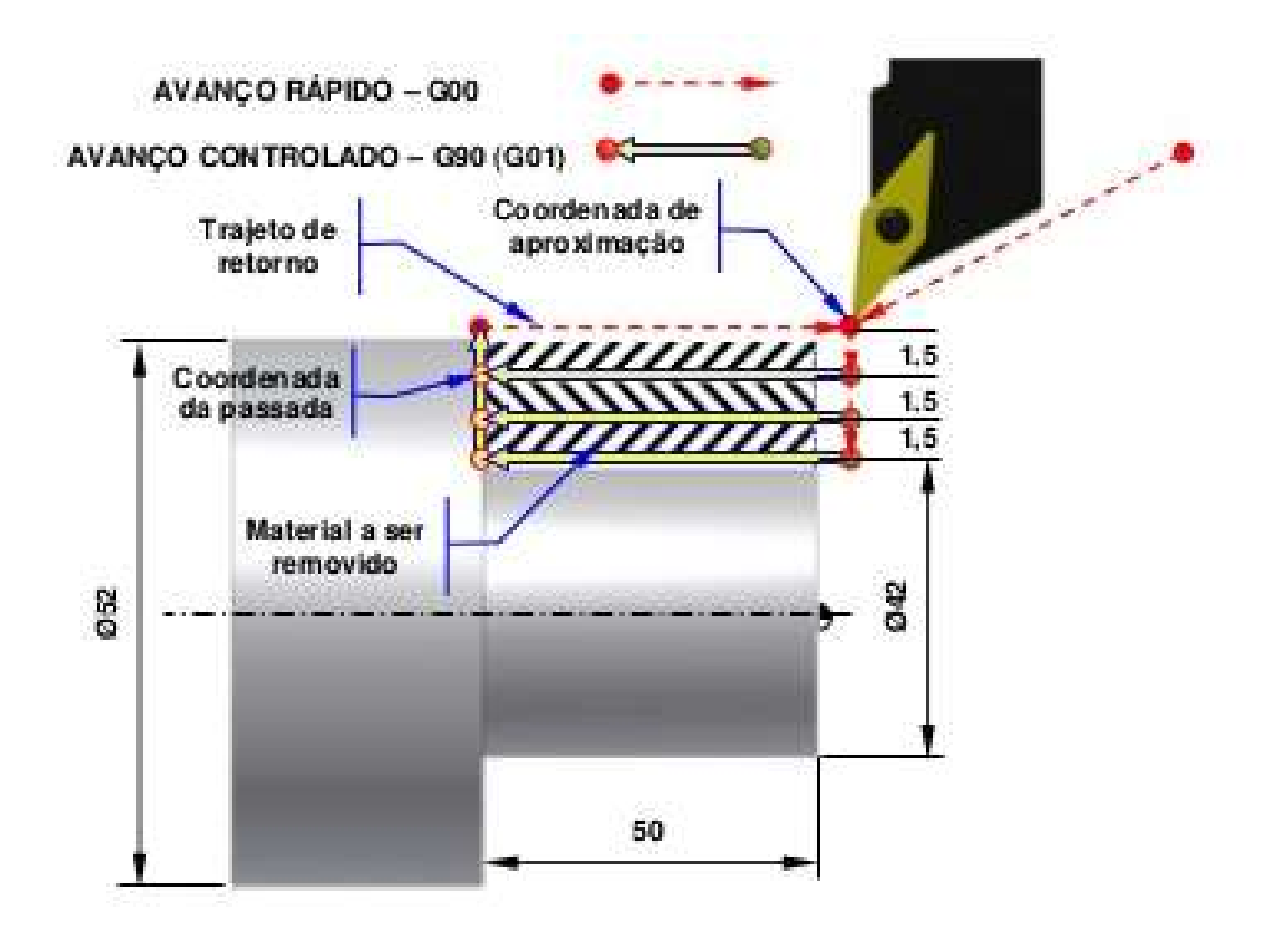

#### Programação CNC

Pontos importantes a definir:

- 
- **Programação C**<br>Pontos importantes a definir: Program<br>• Sistema de coordenadas<br>• Sistema de unidades, Goodes **Programa**<br>
Pontos importantes a definir:<br>
• Sistema de coordenadas<br>
• Sistema de unidades,<br>
movimentação incremental<br>
ou absoluta ou absoluta **Programa**<br>
Pontos importantes a definir:<br>
• Sistema de coordenadas<br>
• Sistema de unidades,<br>
movimentação incremental<br>
• Coordenadas: X,Y,Z,<br>
RX,RY,RZ • Sistema de coordenadas<br>• Sistema de unidades,<br>movimentação incremental<br>• Coordenadas: X,Y,Z,<br>RX,RY,RZ<br>• Velocidade de avanço e<br>rotação do eixo • Sistema de unidades,<br>
movimentação incremental<br>
ou absoluta<br>
• Coordenadas: X,Y,Z,<br>
• Posiçã<sub>u</sub><br>
• Posiçãu<br>
• Velocidade de avanço e<br>
• Velocidade de avanço e<br>
• Velocid<br>
• Cédigo<br>
• Código<br>
• Código<br>
• Código<br>
• Código
- RX,RY,RZ
- rotação do eixo ou absoluta<br>
• Coordenadas: X,Y,Z,<br>
• RX,RY,RZ<br>
• Velocidade de avanço e<br>
• velocidade de avanço e<br>
• Controle de lubrificante<br>
• Controle de ferramentas<br>
• Códige<br>
• Controle de ferramentas<br>
• Códige<br>
• Códige<br>
• Códige
- 
- 

Programação é constituída por uma série de instruções na forma de código de letras

movimentação incremental<br>N codes- especificação de número de linha •Códigos de preparação: **ção CNC**<br>Programação é constituída por uma série<br>de instruções na forma de código de letras<br>•Códigos de preparação:<br>G codes- preparação da máquina e<br>execução de operações<br>N codes- especificação de número de linha execução de operações **ção CNC**<br>Programação é constituída por uma série<br>de instruções na forma de código de letras<br>•Códigos de preparação:<br>G codes- preparação da máquina e<br>execução de operações<br>N codes- especificação de número de linha<br>•Posição Secução de operações<br>
Secução de operações<br>
Decodes-especificação de número de linha<br>
Posição de pontos: X,Y,Z<br>
Sera definir movimentação da ferramenta<br>
Velocidade de corte e<br>
Decodidade de corte: F and S<br>
Códigos de ferra

•Posição de pontos: X,Y,Z Para definir movimentação da ferramenta

•Velocidade de corte e profundidade de corte: F and S

•Códigos de ferramenta: •Posição de pontos: X,Y,Z<br>•Posição de pontos: X,Y,Z<br>Para definir movimentação da ferramenta<br>•Velocidade de corte e<br>•Códigos de ferramenta:<br>T – especifica a ferramenta a ser usada<br>•Códigos diversos – M codes

Zero peça: especifica uma posição de início de trabalho, zero do sistema de coordenadas. Todas as coordenadas especificadas no programa se referenciarão a este PONTO ZERO. **Zero peça:** especifica uma posição de início de trabalho, zero do<br>coordenadas. Todas as coordenadas especificadas no programa se r<br>a este PONTO ZERO.<br>Movimento em coordenadas se<br>iniciam com a seleção do eixo<br>de movimento: **Zero peça:** especifica uma posição de início de trabalho, zero<br>coordenadas. Todas as coordenadas especificadas no programa se<br>a este PONTO ZERO.<br>Movimento em coordenadas se<br>iniciam com a seleção do eixo<br>de movimento:<br>-X\_ **Zero peça:** especifica uma posição de<br>coordenadas. Todas as coordenadas espe<br>a este PONTO ZERO.<br>Movimento em coordenadas se<br>iniciam com a seleção do eixo<br>de movimento:<br>X se movimenta da direção **Zero peça:** especifica uma posição de início de trabalho, ze<br>coordenadas. Todas as coordenadas especificadas no programe<br>a este PONTO ZERO.<br>Movimento em coordenadas se<br>iniciam com a seleção do eixo<br>de movimento:<br>X<br>-Y se m

 $\mathbf X$  and the set of the set of the set of the set of the set of the set of the set of the set of the set of the set of the set of the set of the set of the set of the set of the set of the set of the set of the set of t

**Y** and the second contract of  $\mathbf{Y}$ 

Z

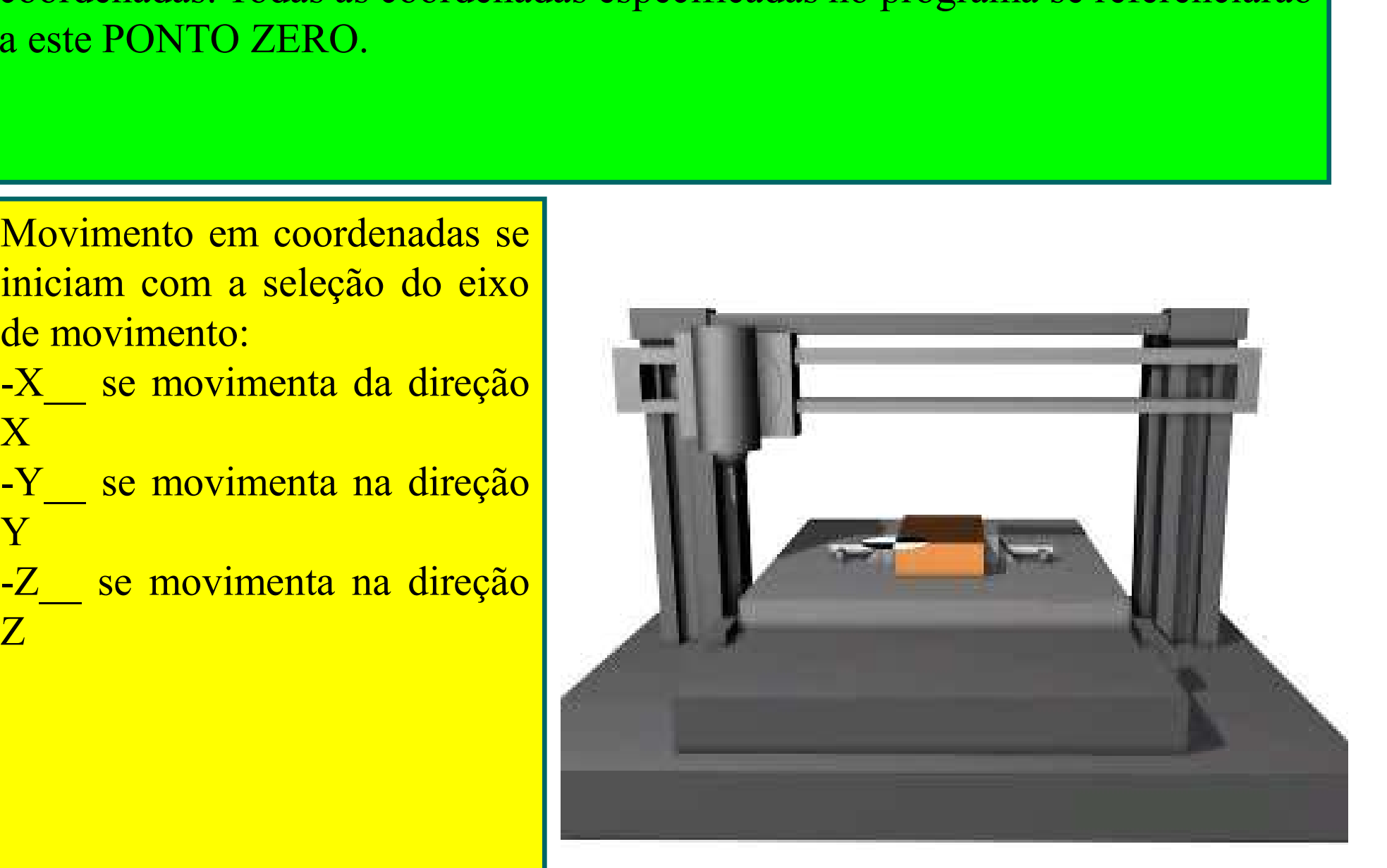

#### Definição do Zero Peça

G54 coordinates, typically used for the workpiece. This is the default coordinate system.

Write to the G54 coordinate origin using "G10 L2 P1 X0 Y0 Z0". This overwrites the G54 origin with the given coordinates.

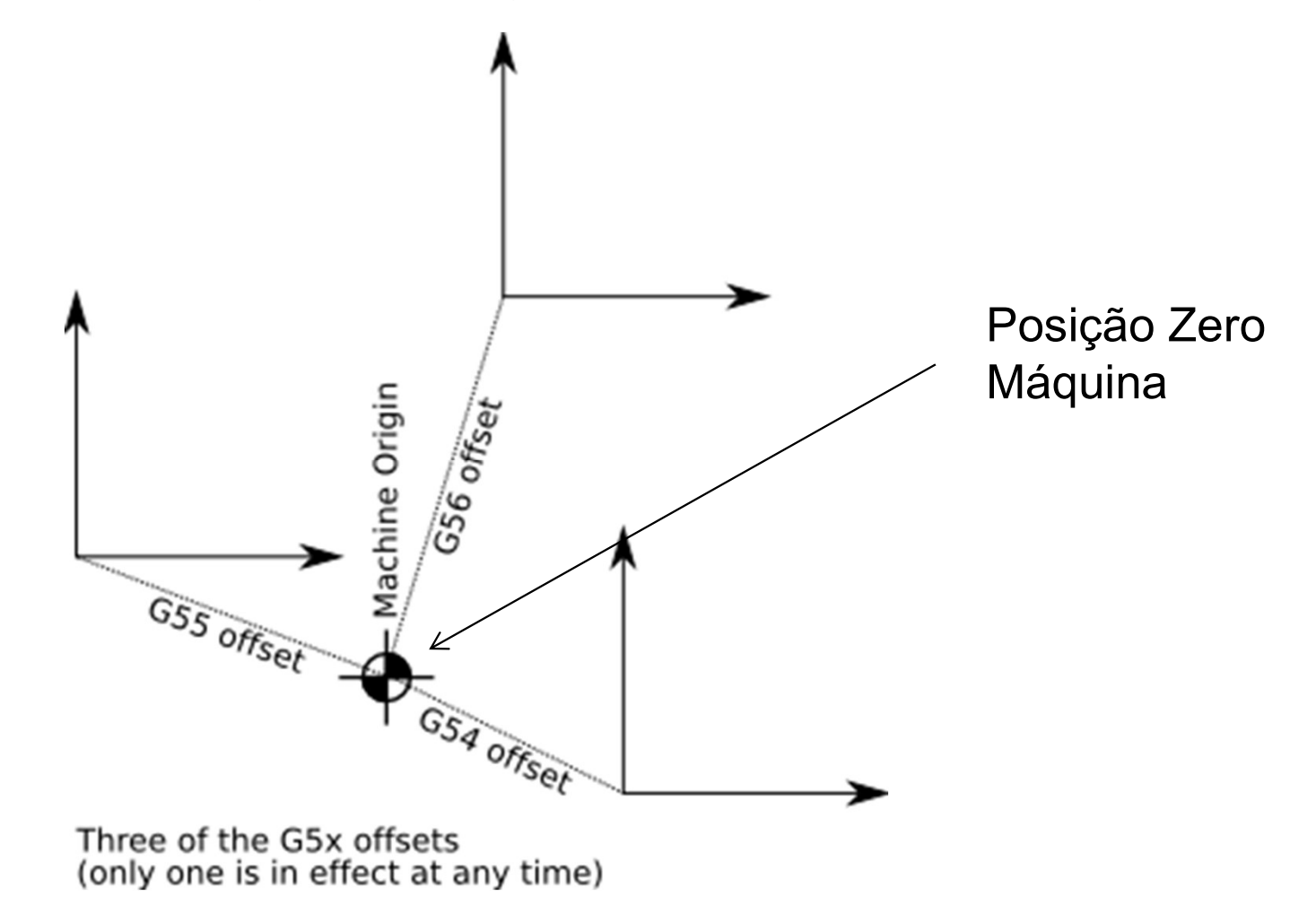

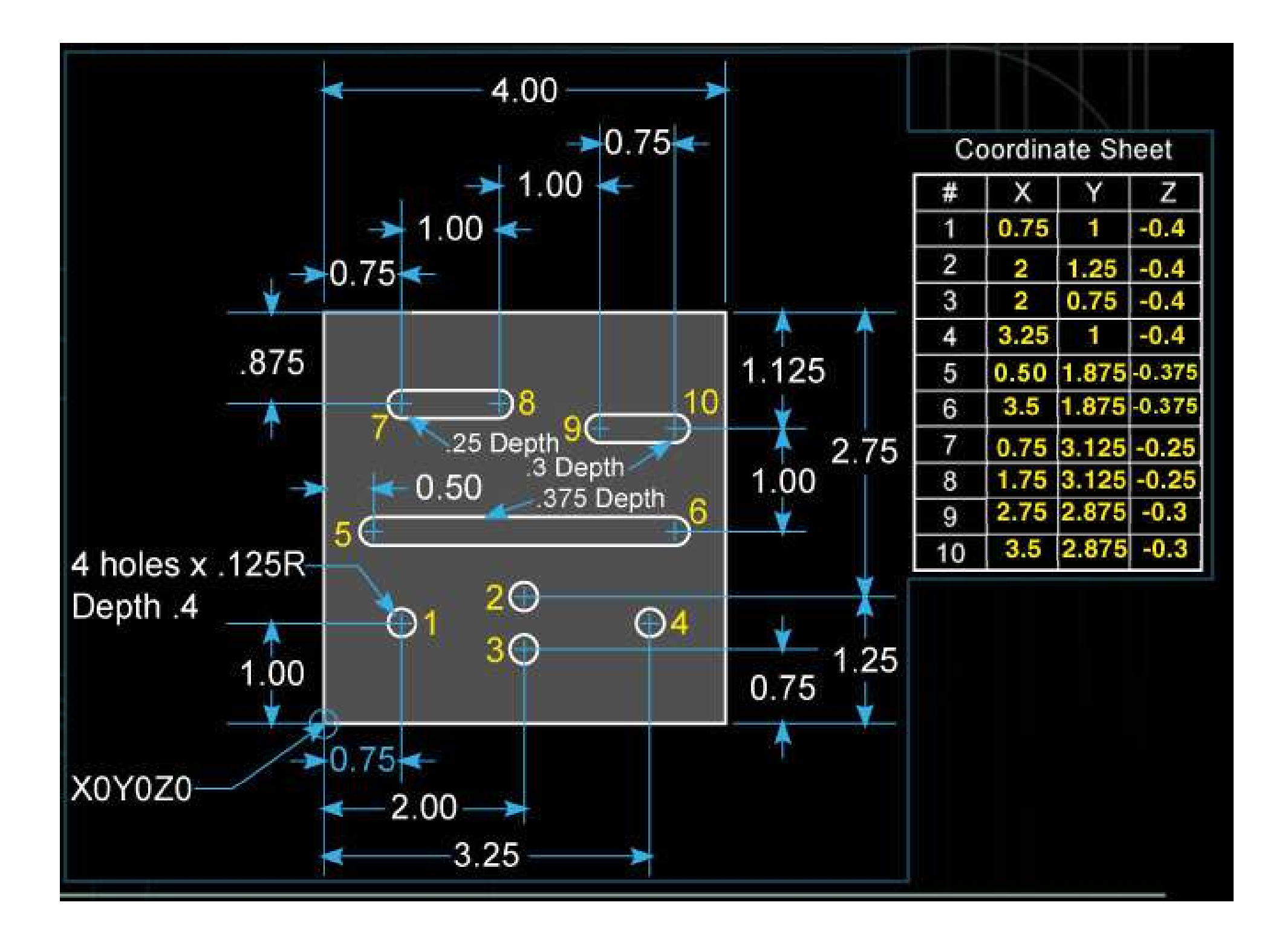

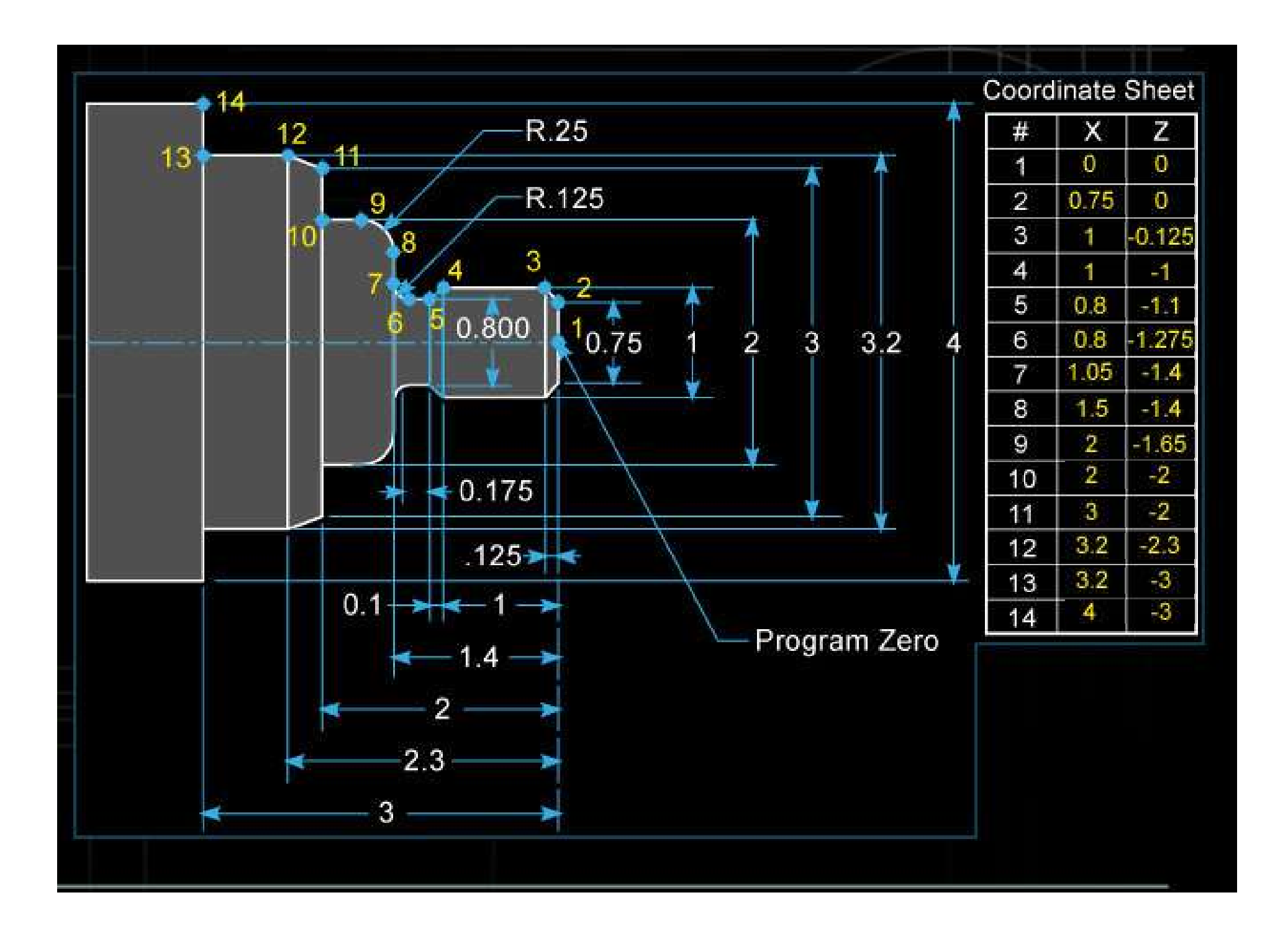

# CNC CODES

**CNC CODES**<br>There are two major types of CNC codes, or letter addresses,<br>in any program. The major CNC codes are called G-codes and<br>M-codes. **CNC CODES**<br>There are two major types of CNC codes, or letter addresses,<br>in any program. The major CNC codes are called G-codes and<br>M-codes. M-codes. **CNC CODES**<br>There are two major types of CNC codes, or letter addresses,<br>in any program. The major CNC codes are called G-codes and<br>M-codes.<br>G-codes are preparatory functions, which involve actual tool<br>moves (for example,

**CNC CODES**<br>There are two major types of CNC codes, or letter addresses,<br>in any program. The major CNC codes are called G-codes and<br>M-codes.<br>G-codes are preparatory functions, which involve actual tool<br>moves (for example, **CNC CODES**<br>There are two major types of CNC codes, or letter addresses,<br>in any program. The major CNC codes are called G-codes and<br>M-codes.<br>G-codes are preparatory functions, which involve actual tool<br>moves (for example, There are two major types of CNC codes, c<br>in any program. The major CNC codes are c<br>M-codes.<br>G-codes are preparatory functions, which is<br>moves (for example, control of the machin<br>rapid moves, feed moves, radial feed moves, *M*-codes are preparatory functions, which involve actual tool<br> *G-codes* are preparatory functions, which involve actual tool<br>
moves (for example, control of the machine). These include<br>
rapid moves, feed moves, radial fe G-codes are preparatory functions, which involve actual tool<br>moves (for example, control of the machine). These include<br>rapid moves, feed moves, radial feed moves, dwells, roughing,<br>and profiling cycles.<br>M-codes are miscel

G-codes are preparatory functions, which involve actual tool<br>moves (for example, control of the machine). These include<br>rapid moves, feed moves, radial feed moves, dwells, roughing,<br>and profiling cycles.<br>M-codes are miscel **G-codes** are preparatory functions, which involve actual tool<br>moves (for example, control of the machine). These include<br>rapid moves, feed moves, radial feed moves, dwells, roughing,<br>and profiling cycles.<br>M-codes are misc moves (for example, control of the machine). These include<br>rapid moves, feed moves, radial feed moves, dwells, roughing,<br>and profiling cycles.<br>*M-codes* are miscellaneous functions, which include actions<br>necessary for mach

## Table of Important G and M codes

G00 Rapid Transverse G01 Linear Interpolation G02 Circular Interpolation, CW G03 Circular Interpolation, CCW G17 XY Plane,G18 XZ Plane,G19 YZ Plane G20/G70 Inch units G21/G71 Metric Units G40 Cutter compensation cancel G41 Cutter compensation left G42 Cutter compensation right G43 Tool length compensation (plus) G43 Tool length compensation (plus) G44 Tool length compensation (minus) G49 Tool length compensation cancel G80 Cancel canned cycles G81 Drilling cycle G82 Counter boring cycle G83 Deep hole drilling cycle G90 Absolute positioning G91 Incremental positioning

M00 Program stop M01 Optional program stop M02 Program end M03 Spindle on clockwise M04 Spindle on counterclockwise M05 Spindle stop M06 Tool change M08 Coolant on M09 Coolant off M10 Clamps on M11 Clamps off M30 Program stop, reset to start

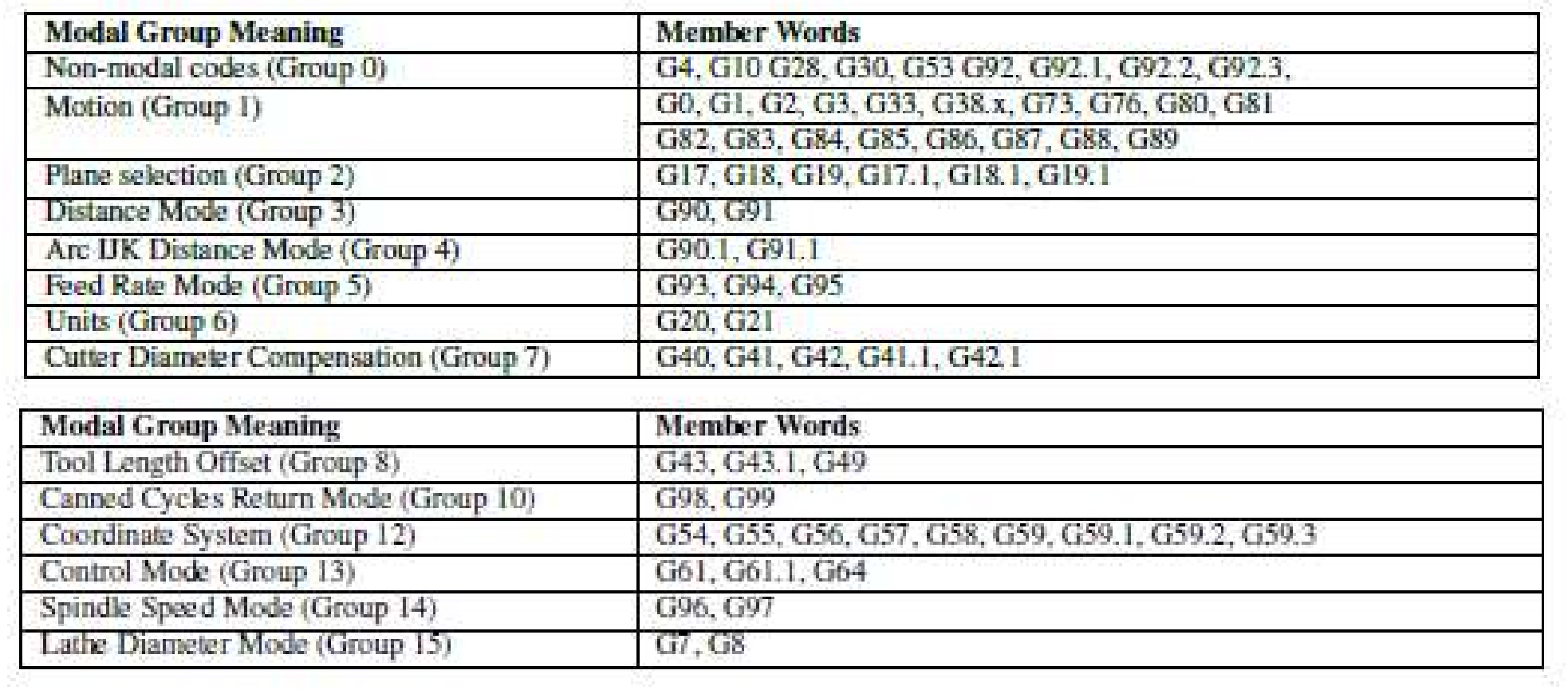

#### Table 15.5: M-Code Modal Groups

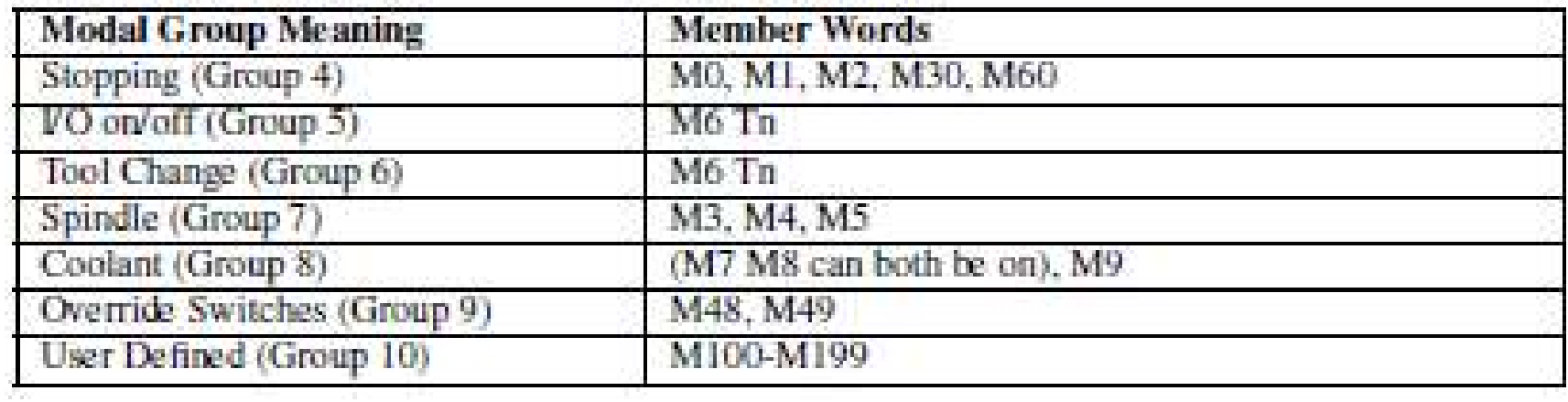

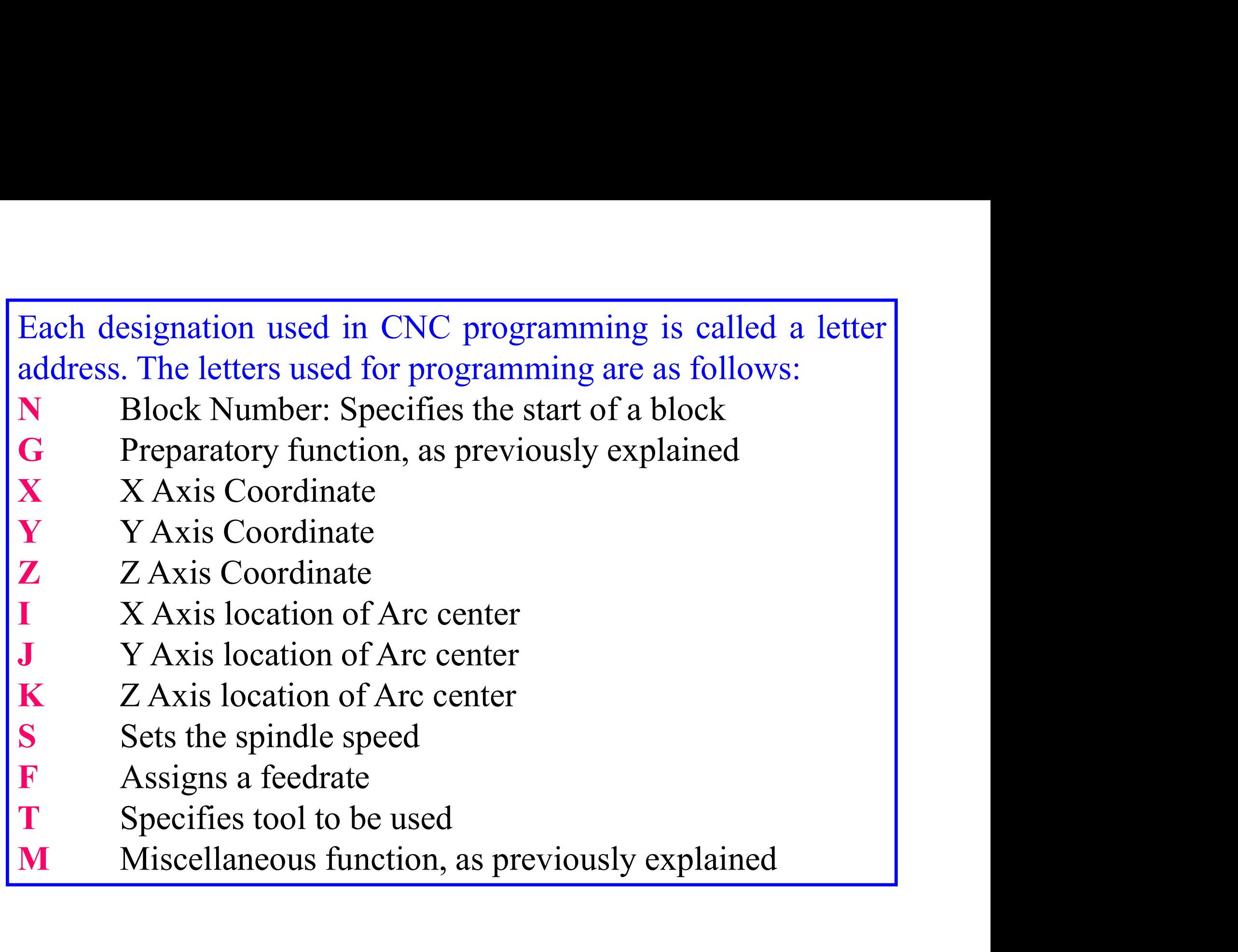

# Rules for programming

#### Block Format

N135 G01 X1.0 Y1.0 Z0.125 F5

#### Sample Block

- Restrictions on CNC blocks
- Each may contain only one tool move
- Each may contain any number of non-tool move G-codes
- Each may contain only one feed rate
- Each may contain only one specified tool or spindle speed
- The block numbers should be sequential
- Both the program start flag and the program number must be independent of all other commands (on separate lines)
- The data within a block should follow the sequence shown in the above sample block

# Common Format of a Block

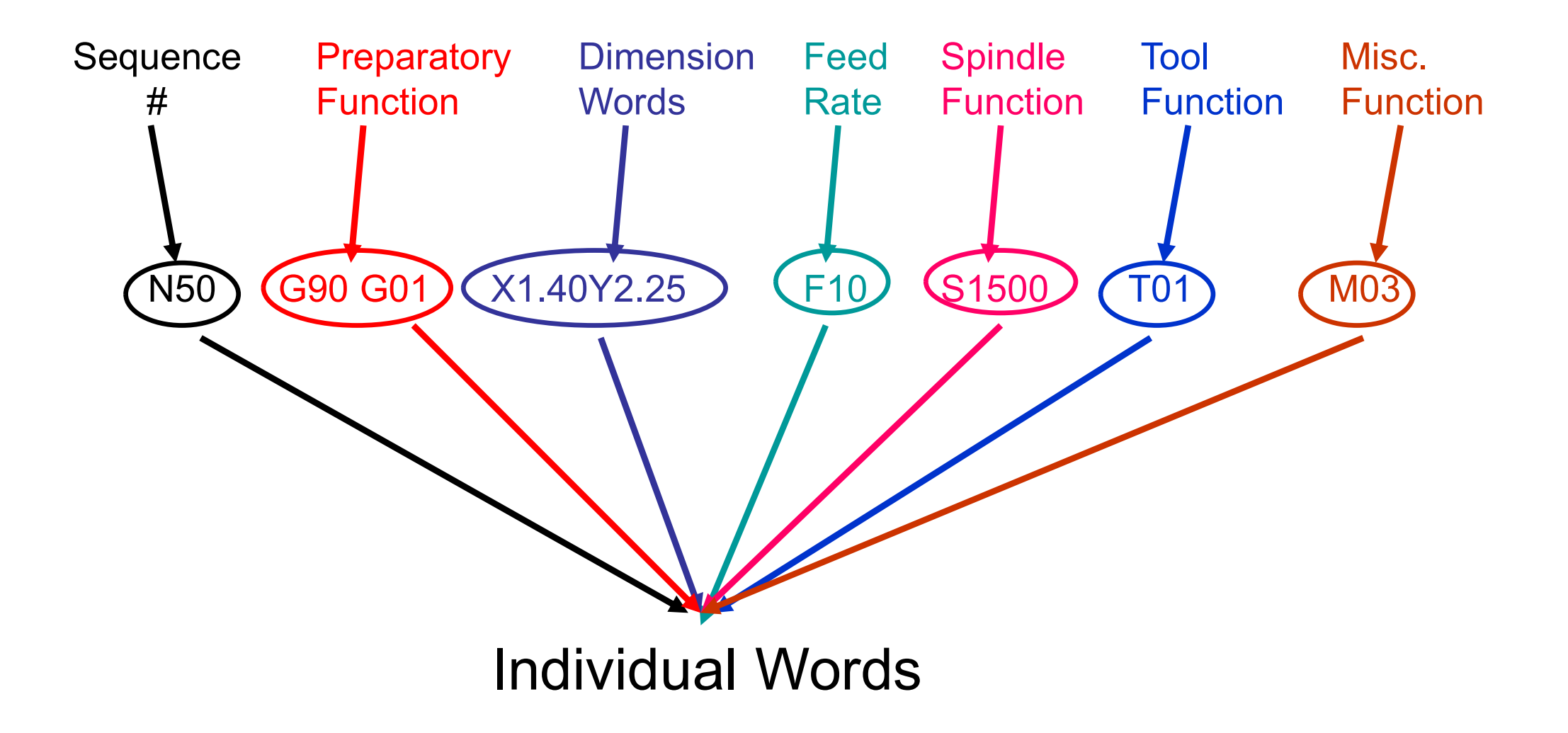

### Instruções Comumente Utilizadas

- Instruções Comumente Utilizadas<br>• G00 Avanço rápido, não há interpolação no<br>• movimento da ferramenta movimento da ferramenta
- Instruções Comumente Utilizadas<br>• G00 Avanço rápido, não há interpolação no<br>• movimento da ferramenta<br>• G01 Interpolação linear, com trajetória linear da<br>• Framenta entre o ponto de início do movimento e o ponto final ferramenta entre o ponto de início do movimento e o ponto final (chegada) • G00 – Avanço rápido, não há interpolação no<br>
• G01 – Interpolação linear, com trajetória linear da<br>
• G02 – Interpolação circular, com trajetória circular de<br>
• G02 – Interpolação circular, com trajetória circular da<br>
•
- ferramenta entre o ponto de início do movimento e o ponto final (chegada). Necessário a especificação do raio ou centro do círculo.

### FUNÇÕES G

FUNÇÕES G<br>FUNÇÃO G00: Posicionamento rápido. A função G00 é modal.<br>"É usada para aproximar ou afastar rapidamente a ferramenta. FUNÇÃO G00: Posicionamento rápido. A função G00 é modal.<br>"É usada para aproximar ou afastar rapidamente a ferramenta.<br>Quando o comando lê esta função a ferramenta e/ou a mesa se<br>movimenta com o maior avanco disponível na m FUNÇÃO G00: Posicionamento rápido. A função G00 é modal.<br>"É usada para aproximar ou afastar rapidamente a ferramenta.<br>Quando o comando lê esta função a ferramenta e/ou a mesa se<br>movimenta com o maior avanço disponível na m FUNÇÃO G00: Posicionamento rápido. A função G00 é modal.<br>"É usada para aproximar ou afastar rapidamente a ferramenta.<br>Quando o comando lê esta função a ferramenta e/ou a mesa se<br>movimenta com o maior avanço disponível na m E usada para aproximar ou af<br>
uando o comando lê esta funç<br>
ovimenta com o maior avanço d<br>
Para as máquinas industriais o av<br>
a 30 m/min = 30.000 mm/min;<br>
E o avanço de nossas máquinas?<br>
• Torno: ????<br>
• Fresadora: ????

Para as máquinas industriais o avanço rápido pode chegar a 30 m/min =  $30.000$  mm/min; vimenta com o maior avanço d<br>Para as máquinas industriais o avanço d<br>a 30 m/min = 30.000 mm/min;<br>E o avanço de nossas máquinas?<br>• Torno: ????<br>• Fresadora: ????

E o avanço de nossas máquinas?

- 
- 

Exemplo: N30 G00 X20 Z10 F200

FUNÇÃO G01: Interpolação linear com avanço programável (avanço de usinagem). **FUNÇÃO G01:** Interpolação linear con<br>(avanço de usinagem).<br>Com essa função obtem-se movimentos r

**FUNÇÃO G01:** Interpolação linear com avanço programável<br>(avanço de usinagem).<br>Com essa função obtem-se movimentos retilíneos com qualquer<br>ângulo, através de coordenadas e com avanço (F) pré-<br>determinado pelo programador. **FUNÇÃO G01:** Interpolação linear com avanço programável<br>(avanço de usinagem).<br>Com essa função obtem-se movimentos retilíneos com qualquer<br>ângulo, através de coordenadas e com avanço (F) pré-<br>determinado pelo programador. **FUNÇÃO G01:** Interpolação linear com avanço programável (avanço de usinagem).<br>Com essa função obtem-se movimentos retilíneos com qualquer ângulo, através de coordenadas e com avanço (F) pré-<br>determinado pelo programador. **FUNÇÃO G01:** Interpolação linear com avanço programável (avanço de usinagem).<br>Com essa função obtem-se movimentos retilíneos com qualquer ângulo, através de coordenadas e com avanço (F) pré-<br>determinado pelo programador. **FUNÇÃO G01:** Interpolação lin<br>(avanço de usinagem).<br>Com essa função obtem-se movin<br>ângulo, através de coordenada<br>determinado pelo programador.<br>utiliza-se o avanço em mm/rotaçã<br>em mm/minuto.<br>N30 G98  $\rightarrow$  define o avanço e

 $N30$  G98  $\rightarrow$  define o avanço em mm/min N40 G01 X30 Z40 F200  $\rightarrow$  deslocamento linear da ferramenta com vel. de avanço de 200 mm/min FUNÇÕES: G2 E G3: Interpolar circular. Funções não modais.<br>Tanto G2 como G3 podem executar operações de usinagem de

FUNÇÕES: G2 E G3: Interpolar circular. Funções não modais.<br>Tanto G2 como G3 podem executar operações de usinagem de<br>arcos pré-definidos através de uma movimentação apropriada e<br>simultânea dos eixos. FUNÇÕES: G2 E G3: Interpolar circular. Funções não modais.<br>Tanto G2 como G3 podem executar operações de usinagem de<br>arcos pré-definidos através de uma movimentação apropriada e<br>simultânea dos eixos. FUNÇÕES: G2 E G3: Interpolar circular. Fun<br>Tanto G2 como G3 podem executar operaçõ<br>arcos pré-definidos através de uma movimer<br>simultânea dos eixos.<br>Exemplo de torneamento

Exemplo de torneamento

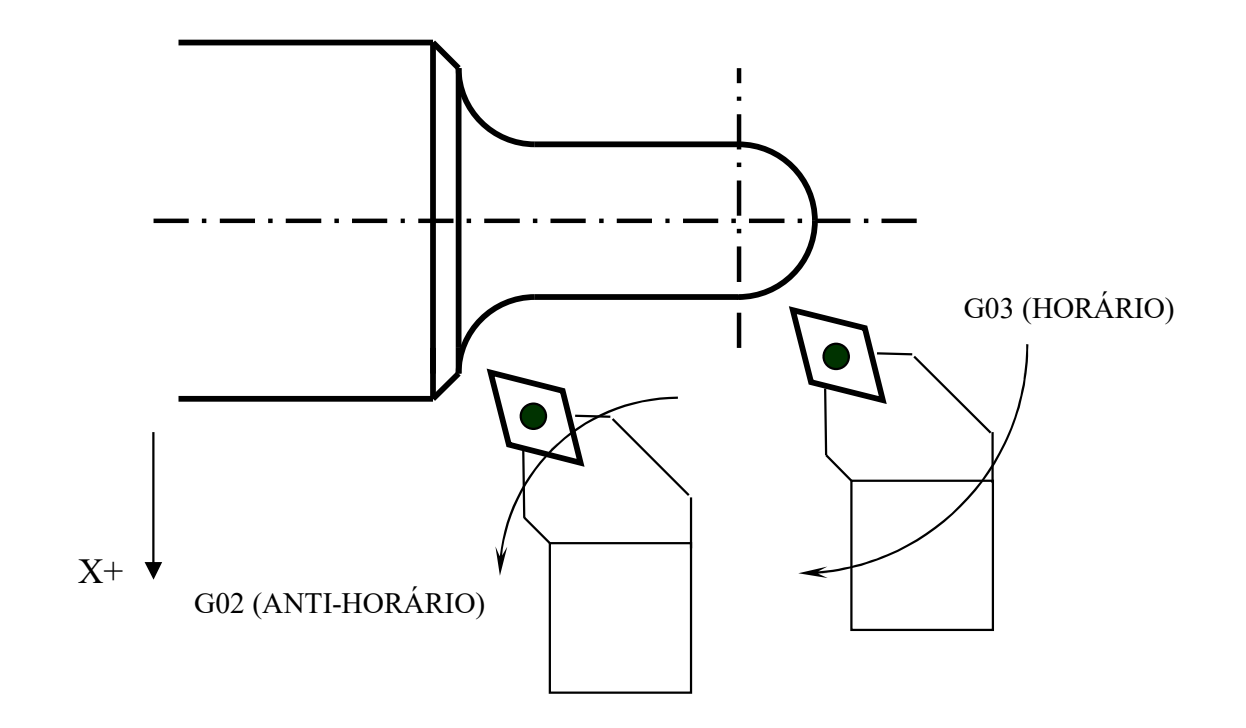

#### Três Etapas de um Programa CNC

Três Etapas de um Programa<br>As três etapas são:<br>(1) Set up do programa: instruções que Três Etapas de um Programa CNC<br>
As três etapas são:<br>
(1) Set up do programa: instruções que preparam a<br>
máquina para a operação<br>
(2) Heinagom: movimentesõe des eixes envelvende **Três Etapas de um Programa C**<br>As três etapas são:<br>(1) Set up do programa: instruções que<br>máquina para a operação<br>(2) Usinagem: movimentação dos eixos<br>ramoção de material Três Etapas de um Programa CNC<br>
As três etapas são:<br>
(1) Set up do programa: instruções que preparam a<br>
máquina para a operação<br>
(2) Usinagem: movimentação dos eixos envolvendo<br>
remoção de material<br>
(3) Términa do programa Três Etapas de um Program<br>As três etapas são:<br>(1) Set up do programa: instruções de máquina para a operação<br>(2) Usinagem: movimentação dos eix<br>remoção de material<br>(3) Término do programa: instruções de méquina a finalizaçã

Tres Etapas de um 1 regrama erve<br>
(1) Set up do programa: instruções que preparam a<br>
máquina para a operação<br>
(2) Usinagem: movimentação dos eixos envolvendo<br>
remoção de material<br>
(3) Término do programa: instruções de des As três etapas são:<br>
(1) Set up do programa: instruções que preparam a<br>
máquina para a operação<br>
(2) Usinagem: movimentação dos eixos envolvendo<br>
remoção de material<br>
(3) Término do programa: instruções de desligamento<br>
da

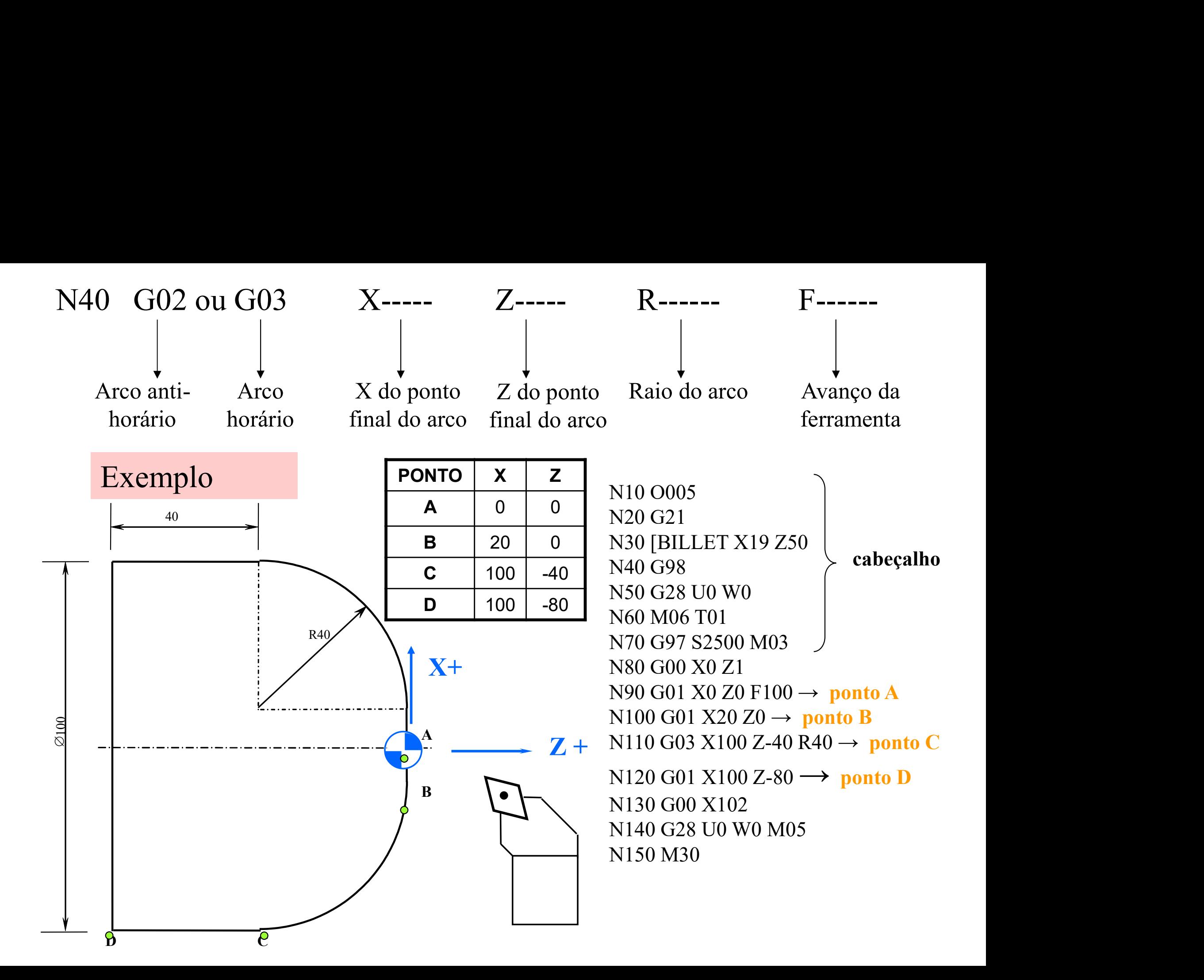

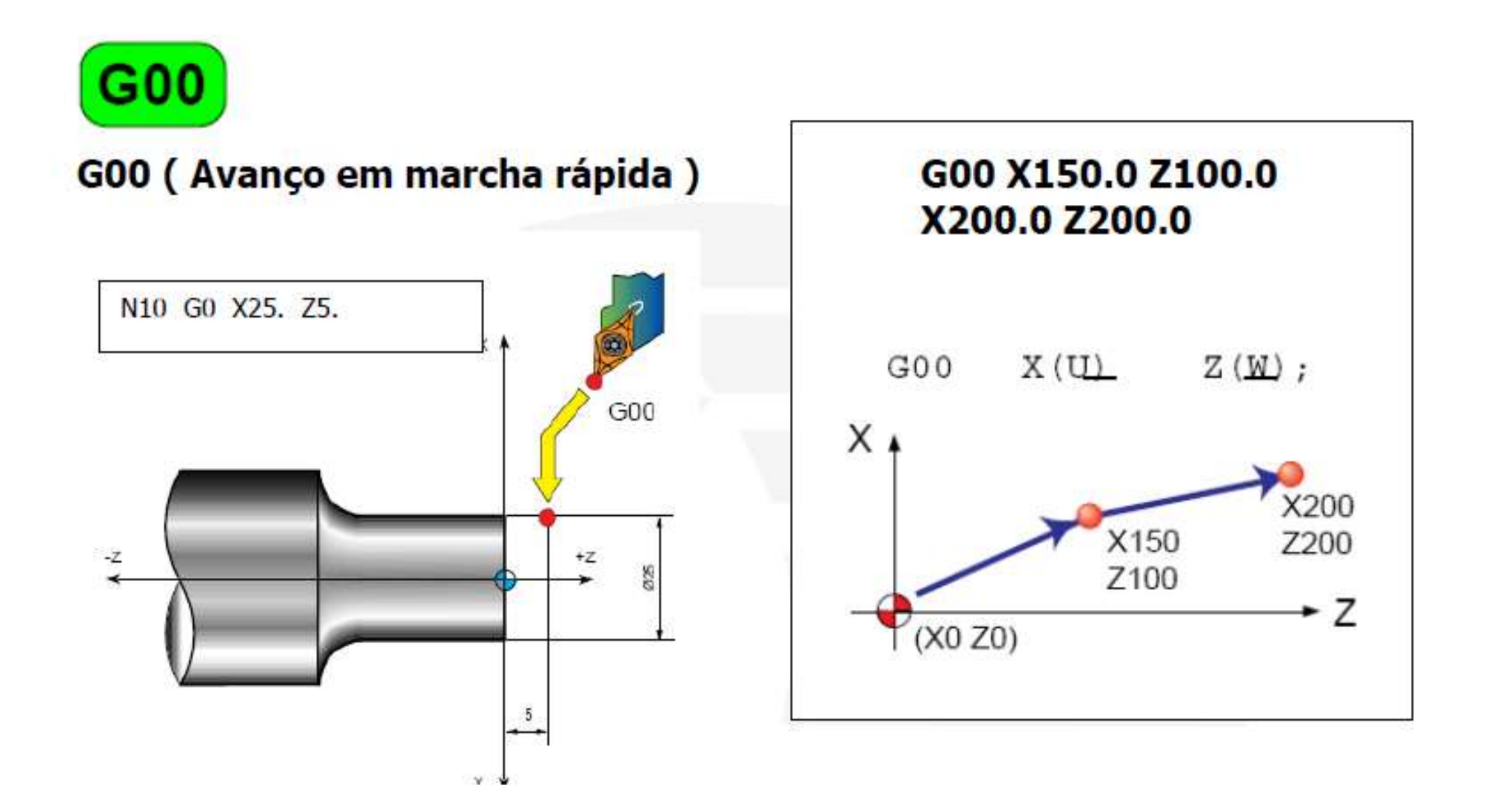

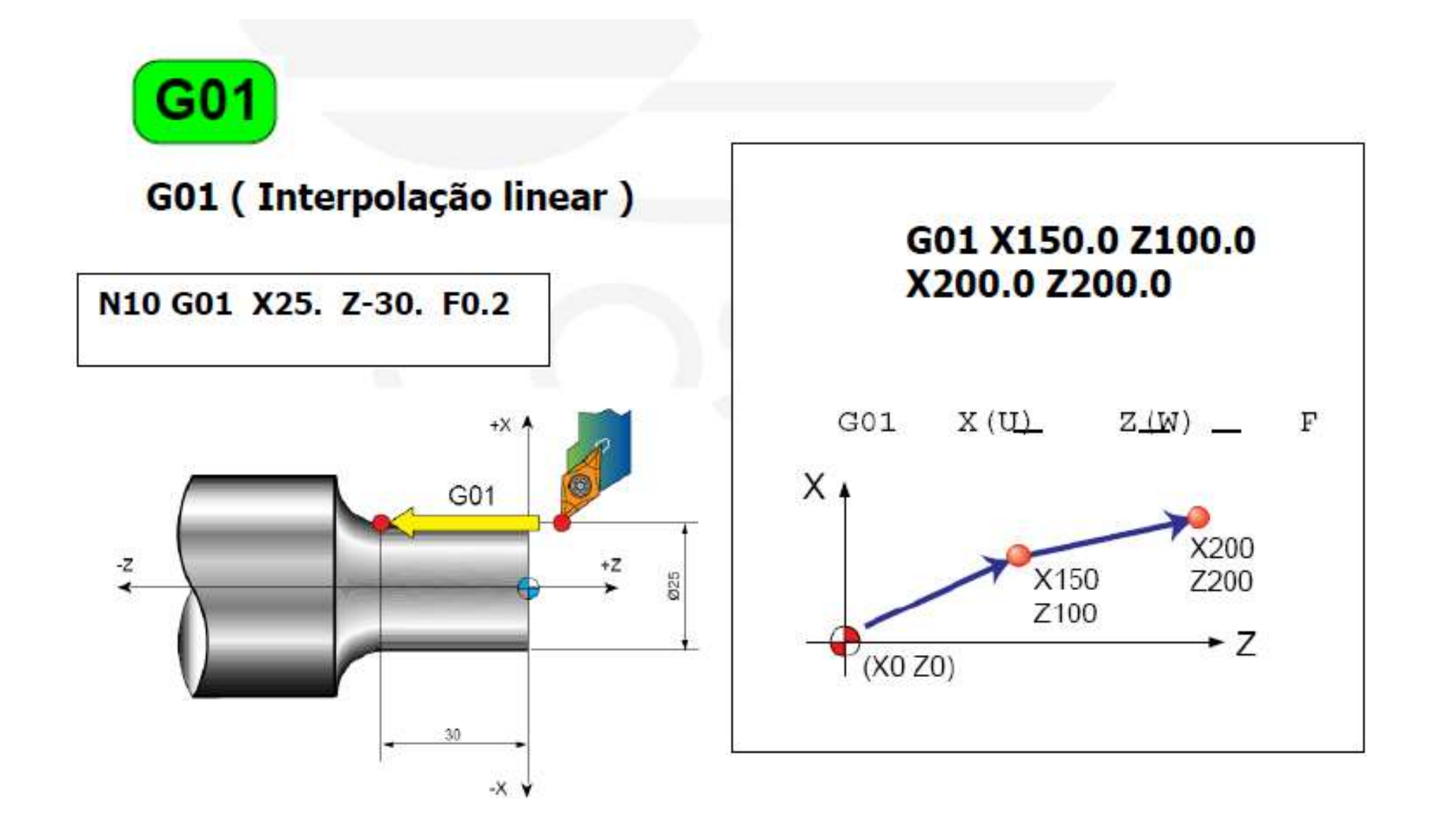

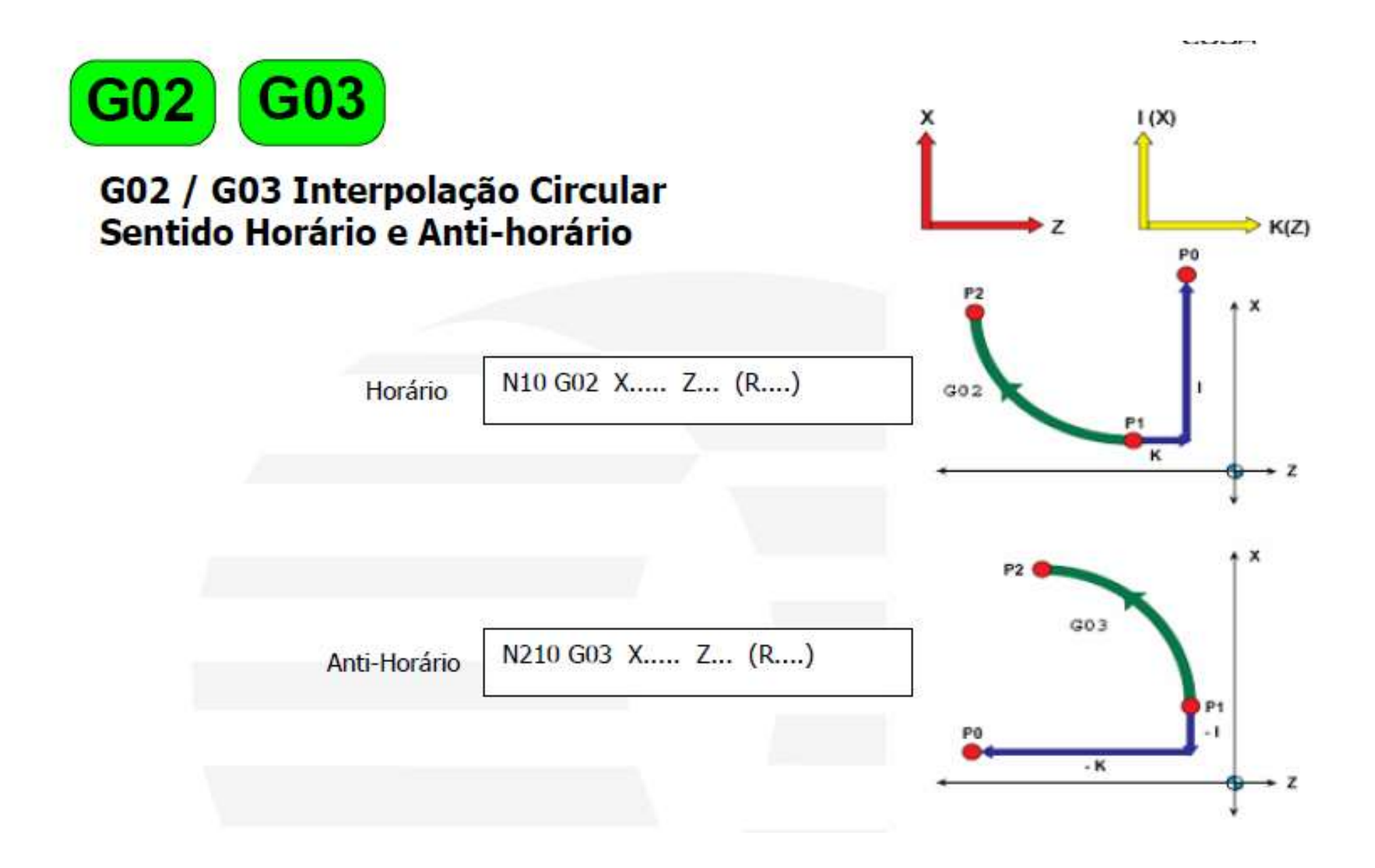

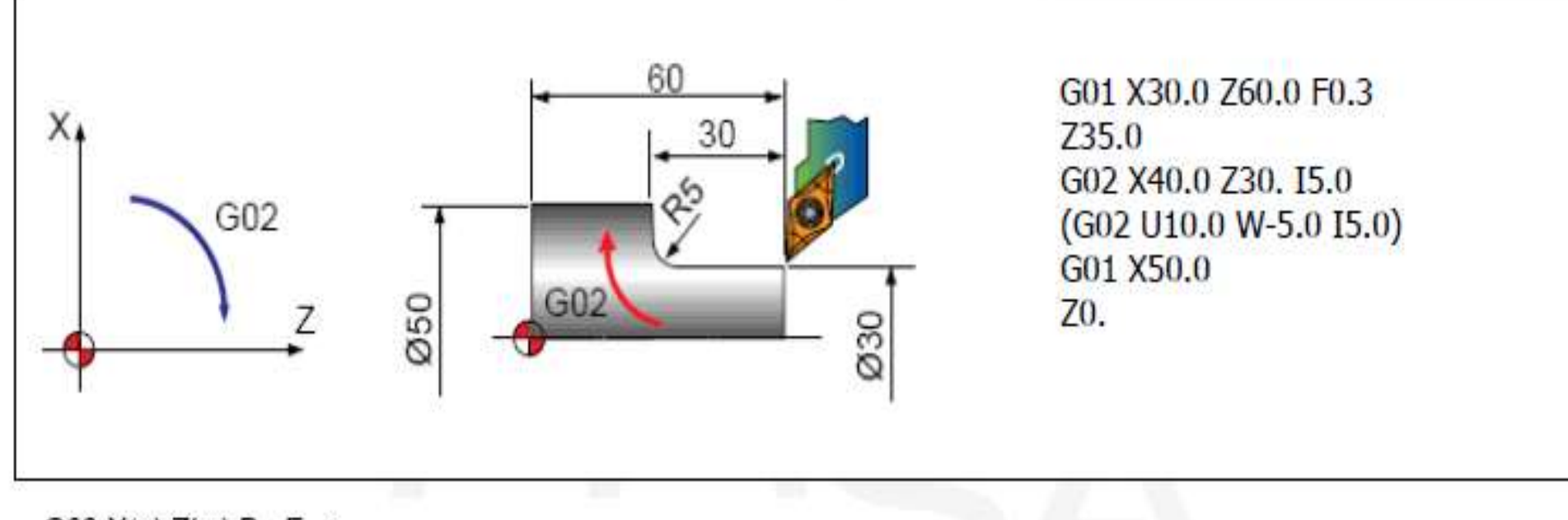

G03 X(u) Z(w) R\_F\_:

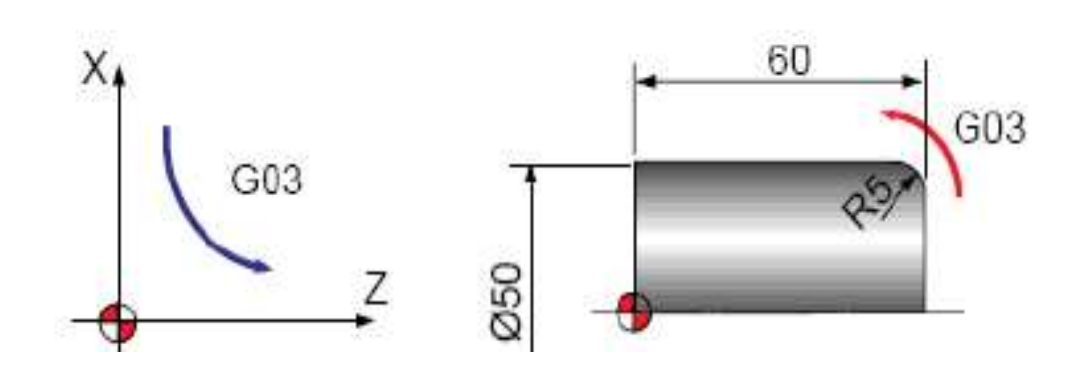

G01 X40.0 Z60.0 F0.3 G03 X50.0 Z55.0 K-5.0

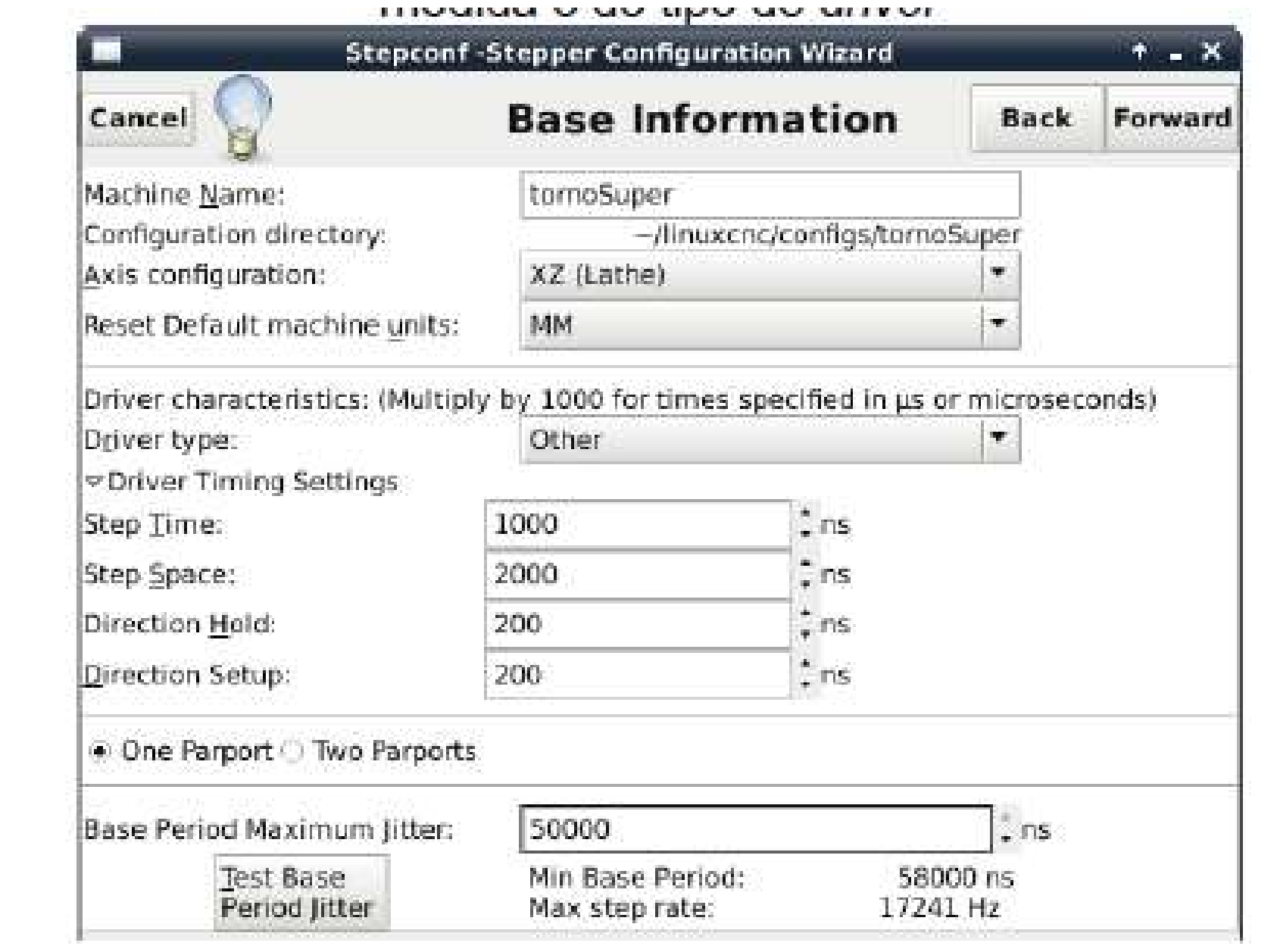

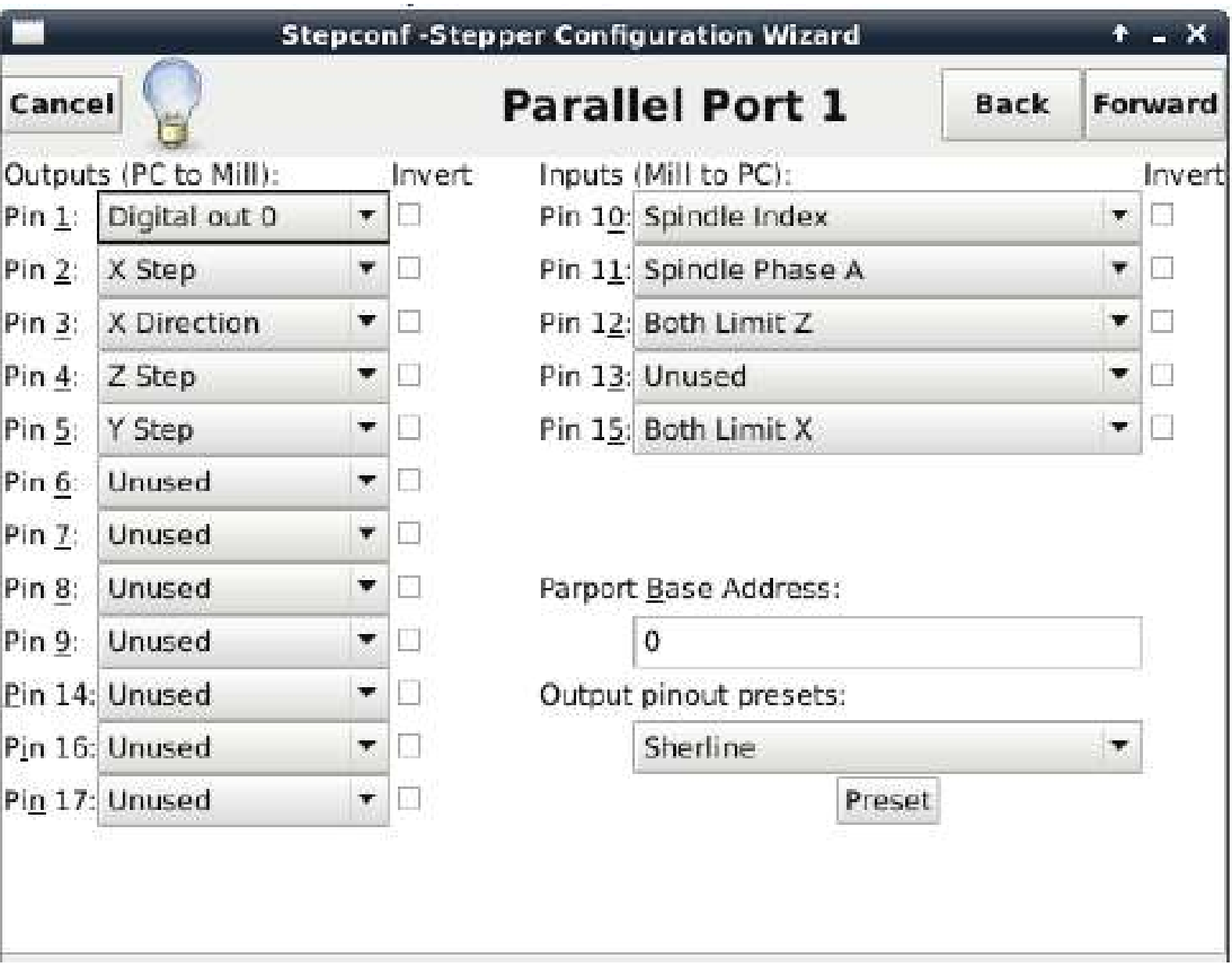

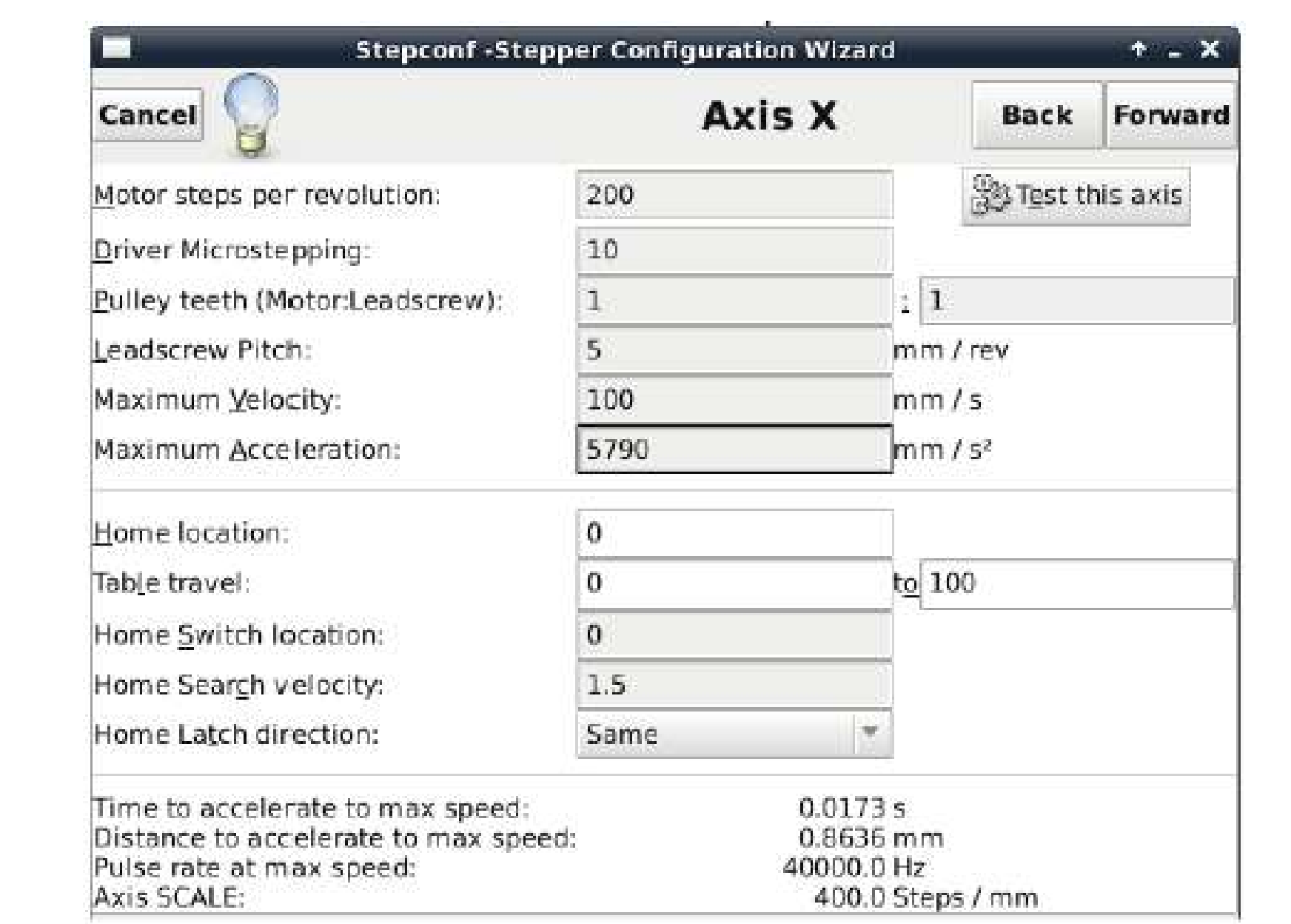

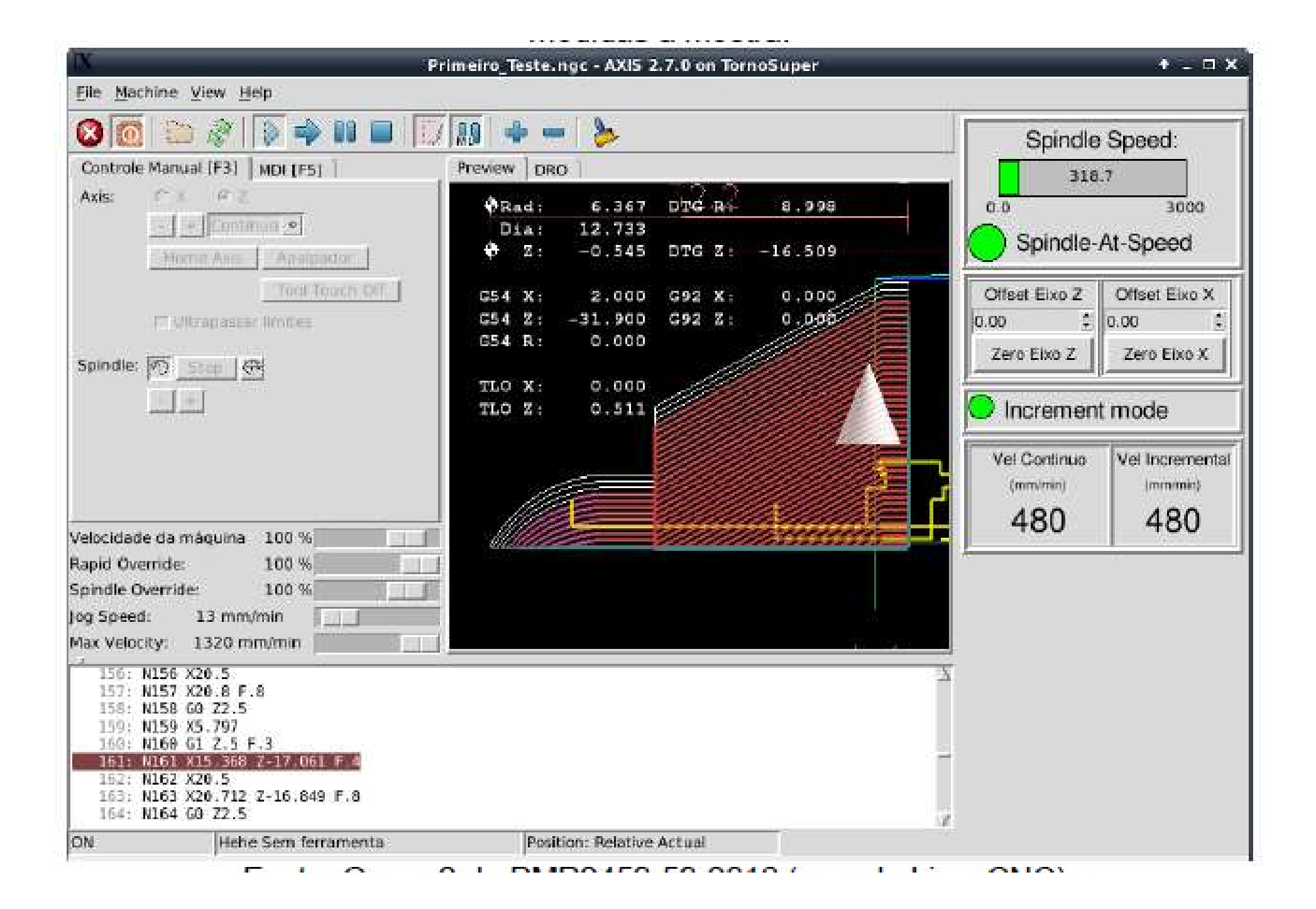

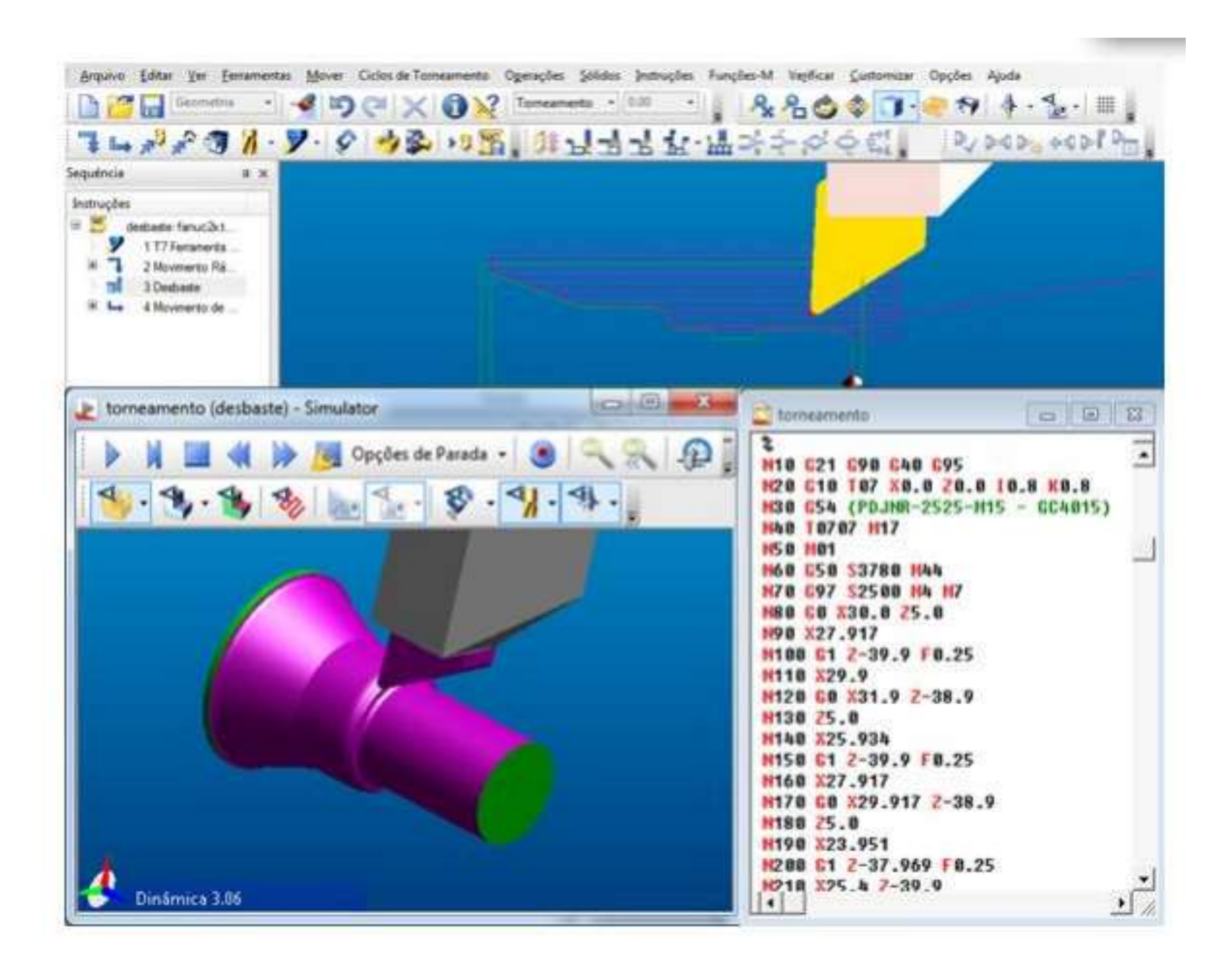

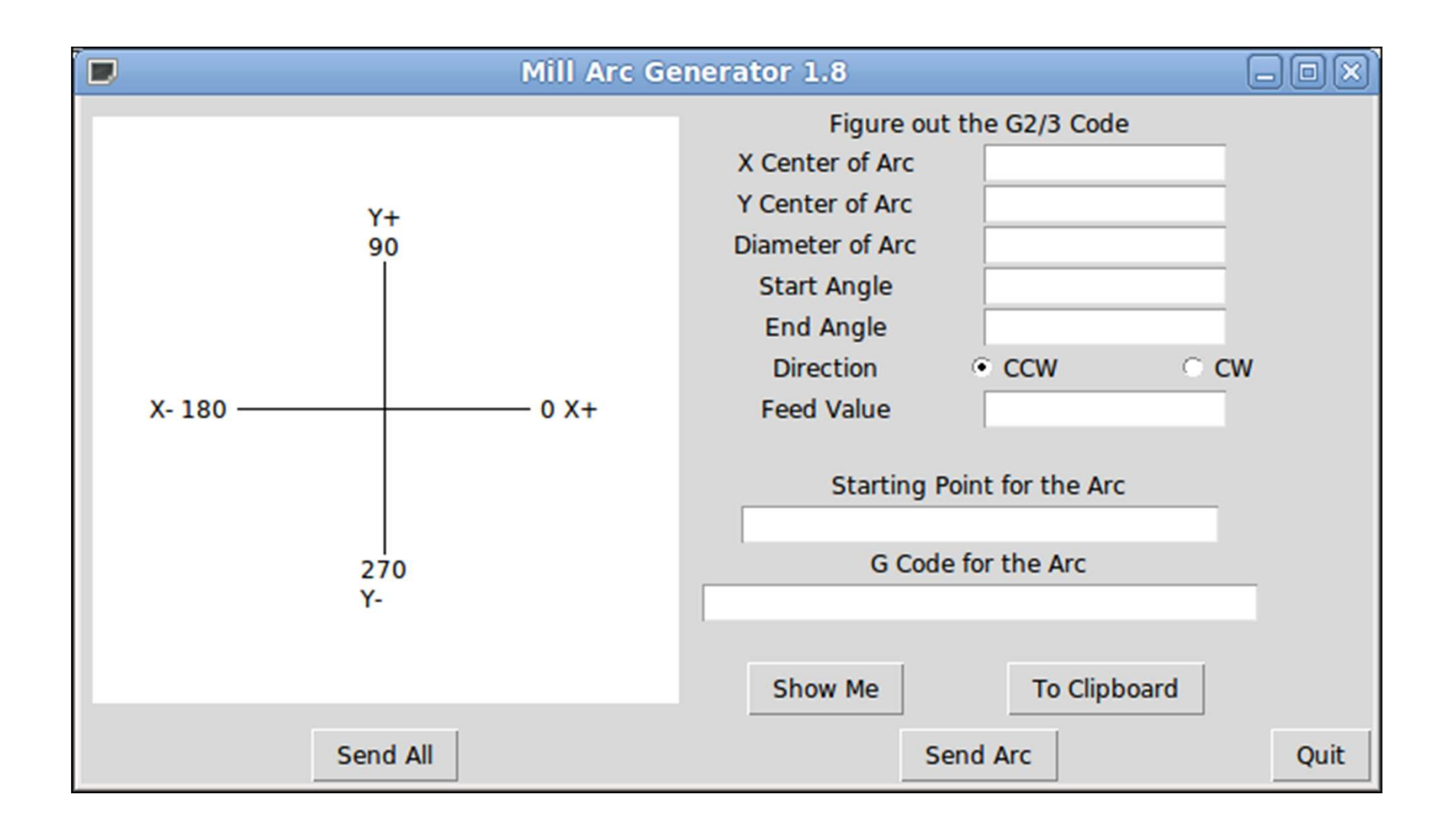

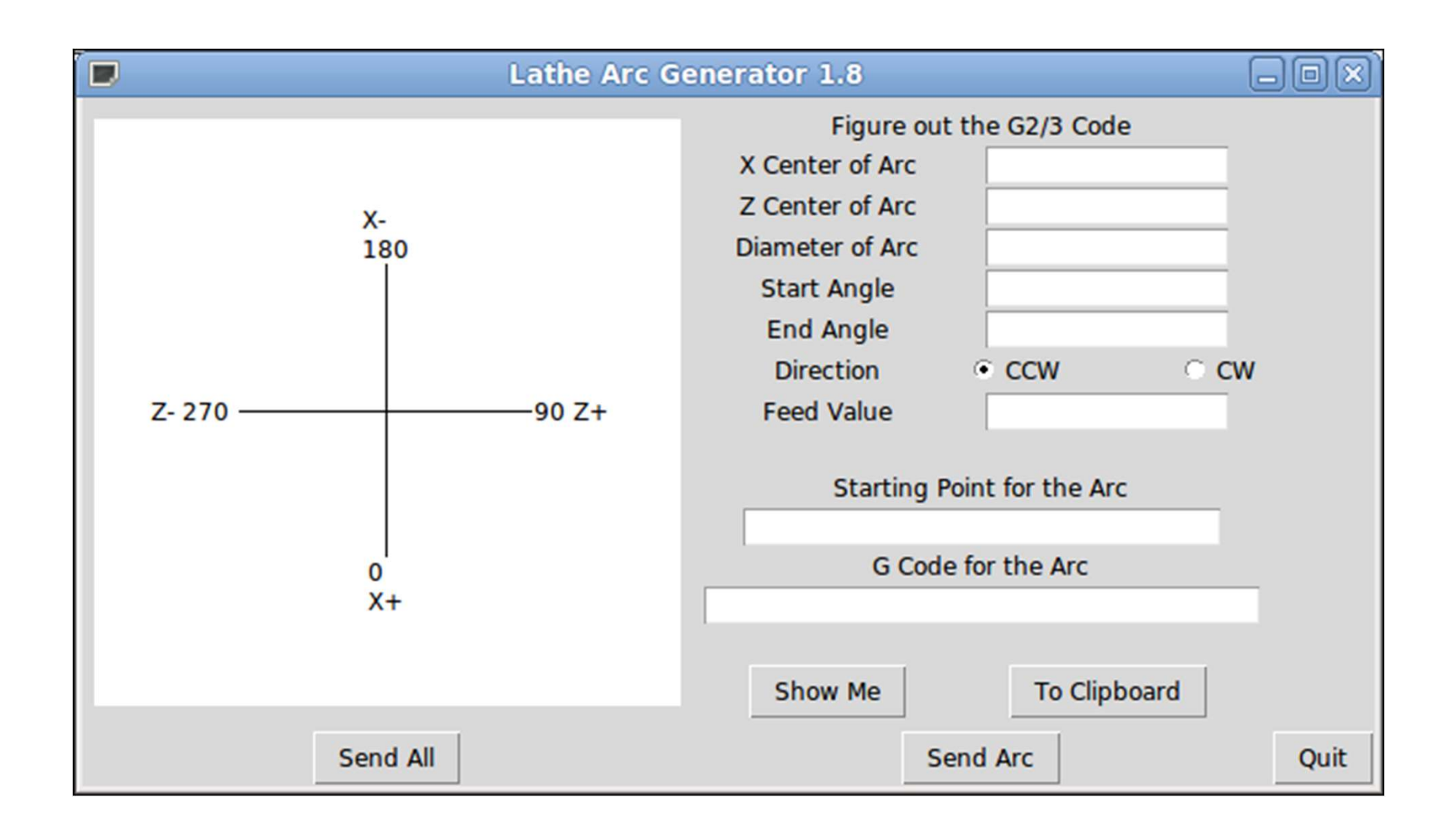

#### 16.36 G76 Threading Cycle

G76 P- Z- I- J- R- K- Q- H- E- L-

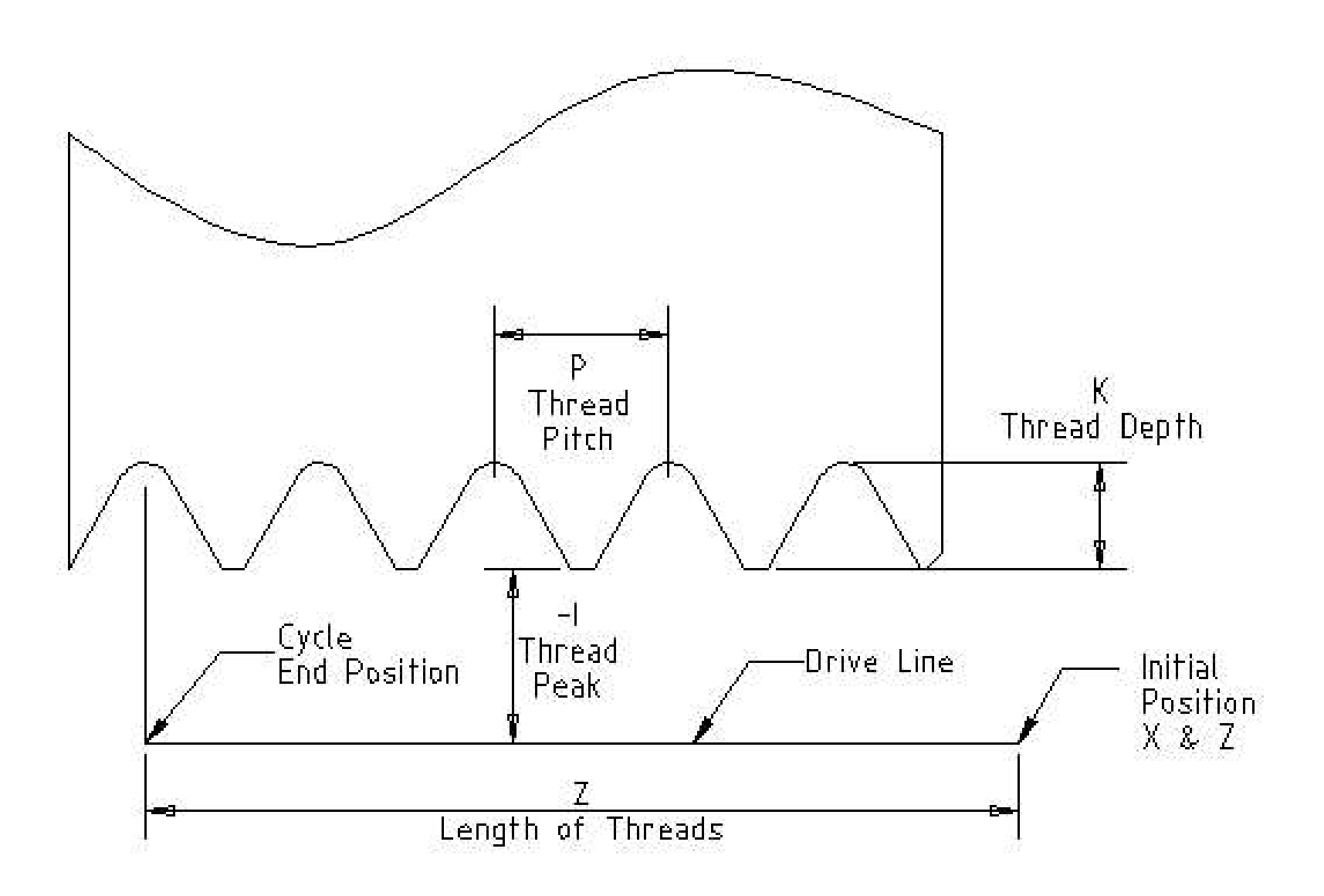